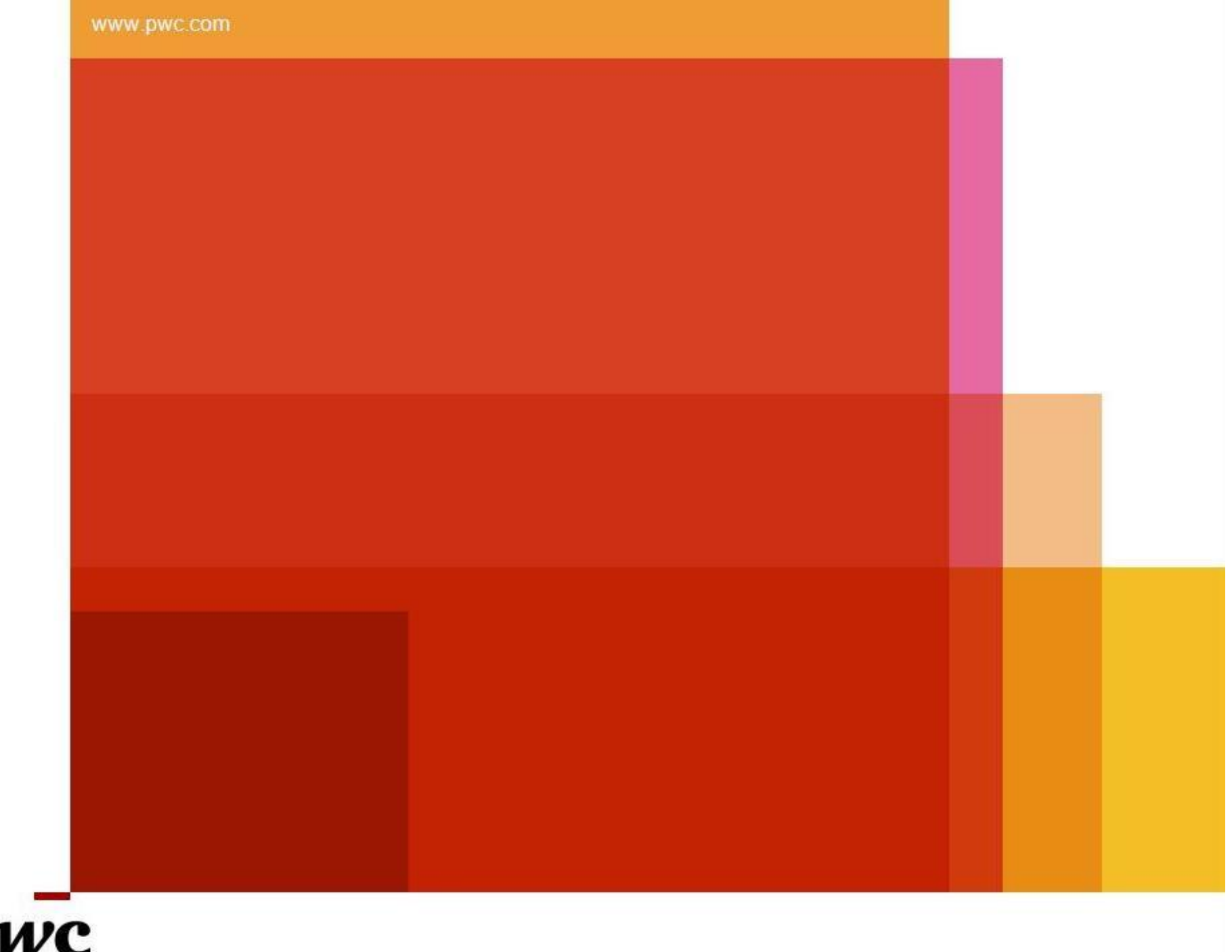

 $PWC$ 

**Document Release Note:**

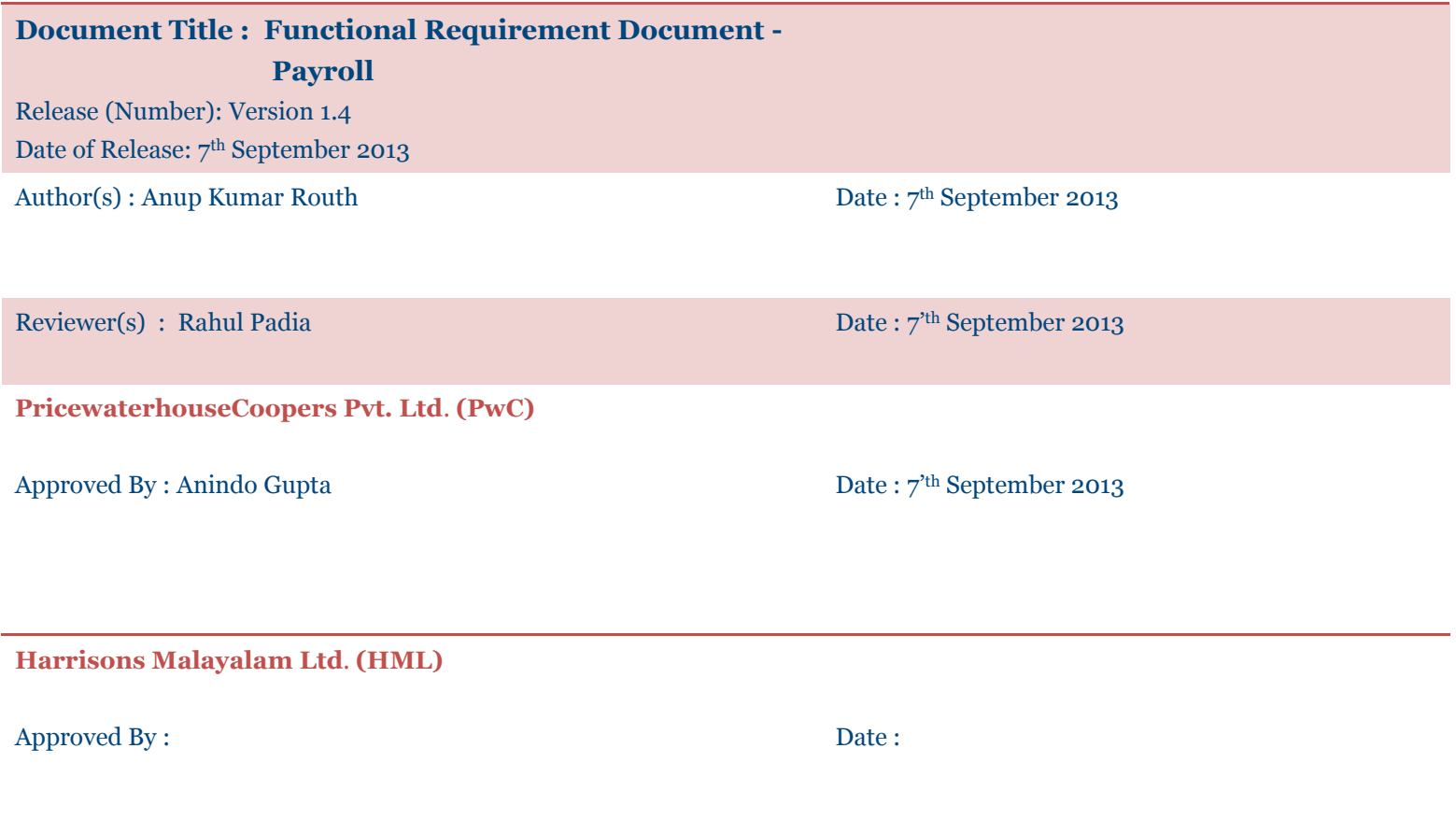

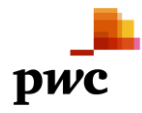

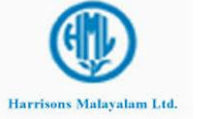

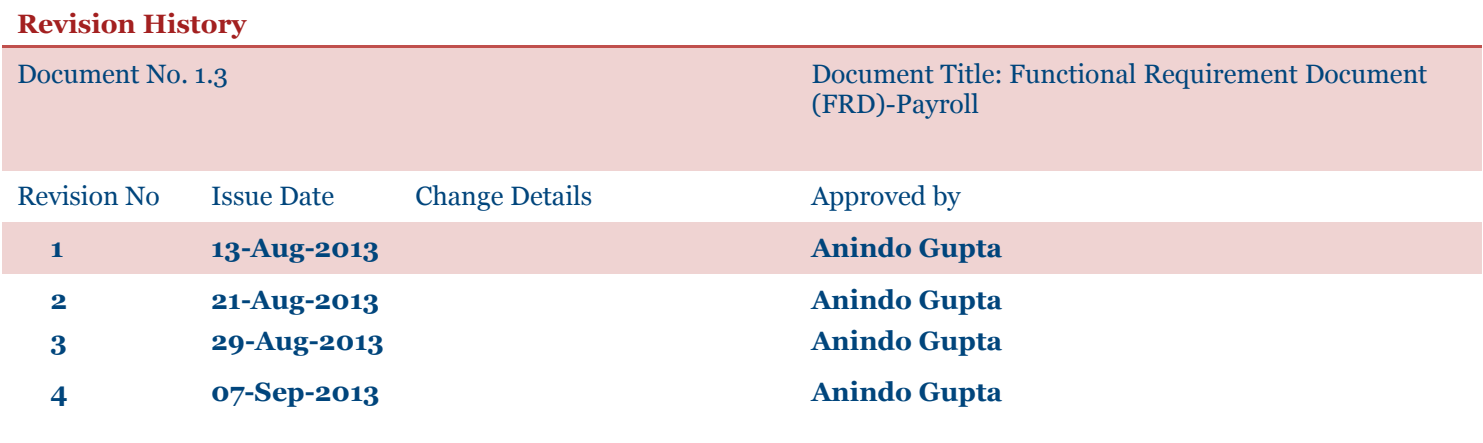

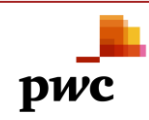

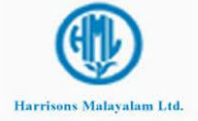

# **CONTENTS**

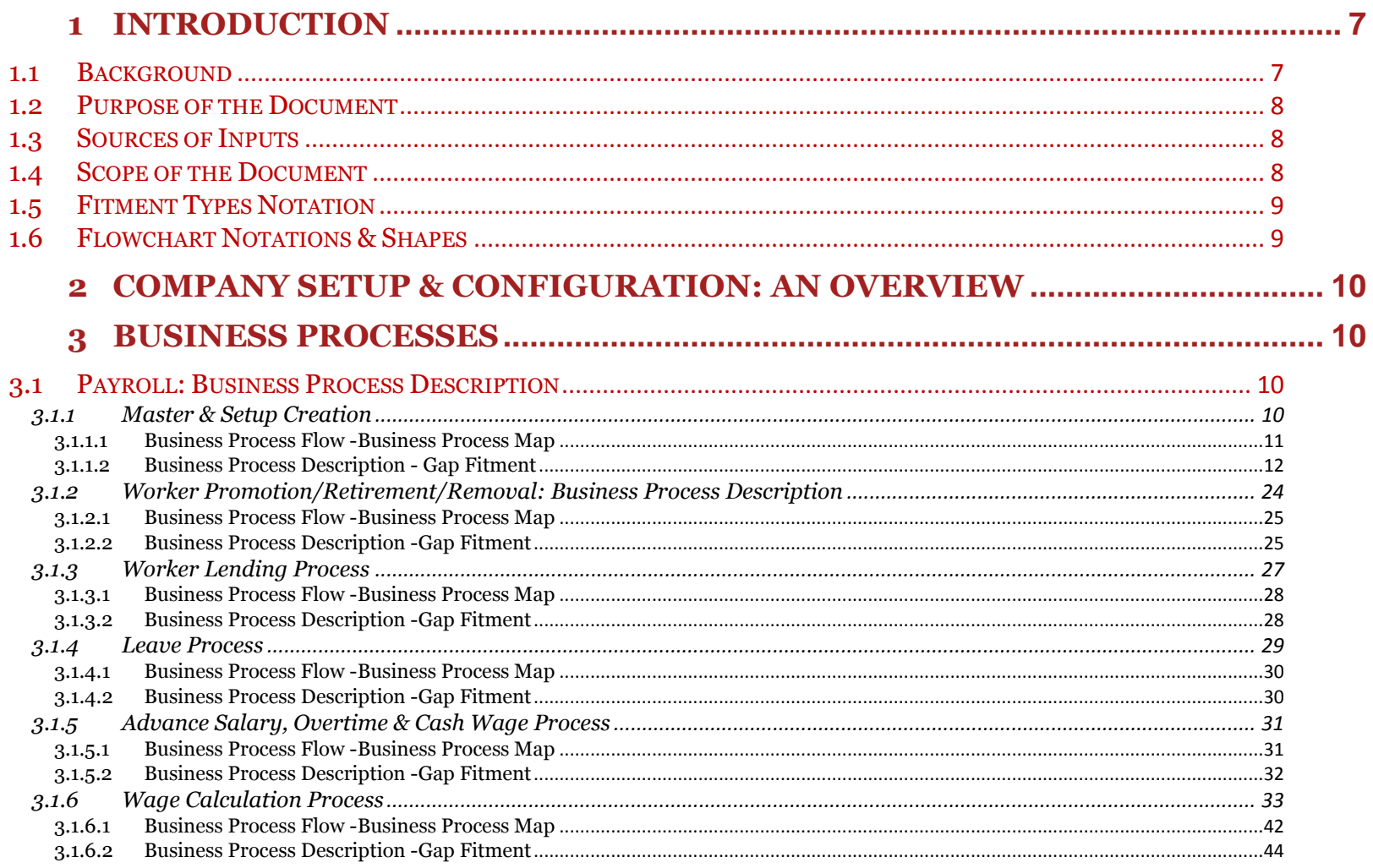

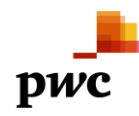

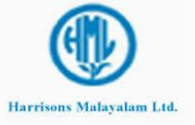

## **Project Lakshya**

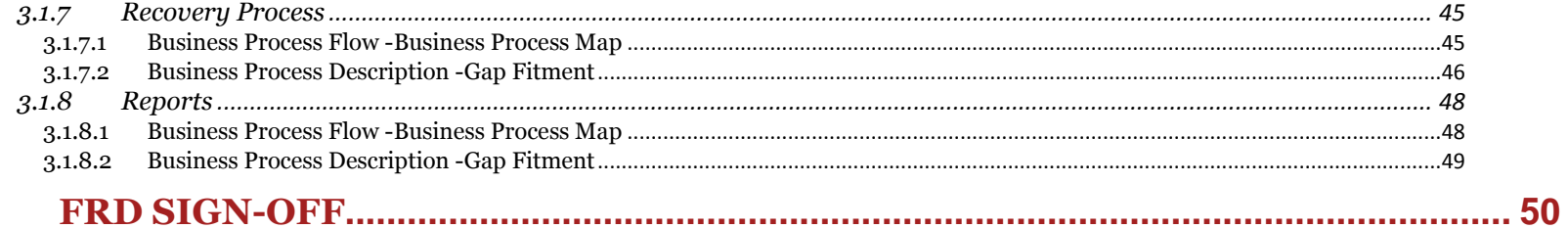

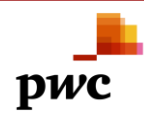

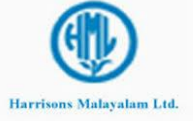

#### <span id="page-6-0"></span>**1 Introduction**

#### <span id="page-6-1"></span>**1.1 Background**

HML is part of The RPG Enterprises, one of the largest business conglomerates in India with business interests ranging from tyres, cables, power transmission, telecommunications, pharmaceuticals ,specialty chemicals to retail and consumer marketing, hotel, tourism and entertainment .

An integrated agriculture operation giant Harrisons Malayalam Limited is India's largest producer of rubber, South India's largest cultivator of Tea and perhaps the largest farmer of Pineapple in the region. It is also a major processor of other agricultural produce from neighboring farmlands.

The company also produces smaller quantities of a variety of other exotic horticultural crops like Areca nut, Banana, Cardamom, Cocoa, Coffee, Coconut, Pepper and Vanilla as well as limited quantities of Organic tea and Spices. These operations altogether are called FSO (Fruits, Spices and Others).

Microsoft Dynamics AX 2012 system would help Harrisons Malayalam Limited (HML) to integrate functionalities of all business lines with Finance to progress to a upgraded system environment with its Head Office in Cochin.

As a part of Up gradation Project, PricewaterhouseCoopers (PwC) has been appointed by HML to review their current processes and existing system (AX 4.0) in the following areas and help in streamlining them keeping in line with their current vision and strategy:

- Inventory
- Trade and Logistics
- Production
- Payroll and Budgeting
- Finance

The key focus of the assignment is to understand the existing business processes and finalizing the To-be processes with regard to the AX 2012 system. Main area to be studied is the direct fitment of the existing customizations into base features of AX2012 and incorporates as much of base features as possible & feasible and the rest to migrate into the new system.

This would be followed by the upgradation of AX 4.0 to AX 2012 to meet the identified requirements.

In this document, **Payroll** processes are explained in line with the functional requirements.

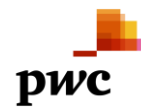

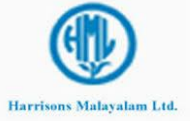

#### <span id="page-7-0"></span>**1.2 Purpose of the Document**

The Functional Requirements Document (FRD) lays out the functional requirements of HML, which will be used as a reference in the enhancement of the Microsoft Dynamics AX system. This document refers to the processes of Payroll. The purpose of the document is to freeze and finalize the requirements specification based on which the Microsoft Dynamics AX 2012 system will be configured, tested and implemented. The FRD contains the following details:

- 1. Payroll business processes related to Harrisons Malayalam
- 2. To-Be process flows with respect to Microsoft Dynamics AX 2012
- 3. Gap fitment for these processes in Microsoft Dynamics AX 2012

#### <span id="page-7-1"></span>**1.3 Sources of Inputs**

The processes in this document have been envisaged based on the following inputs:

- Interviews conducted with the key users of HML
- As-Is documentation
- To-Be Processes
- Issues and Expectation list Consideration

#### <span id="page-7-2"></span>**1.4 Scope of the Document**

The document describes only about the workers payroll. Payroll for the head office staff is out of scope. It will be assumed that the entire Fitment is applicable on MS Dynamics AX 2012 and anything which might be available in AX 2012 is considered as a standard fitment. Also related process customizations which have been already done before will be adapted to the extent mentioned in the document.

Any customization will be applicable only on AX 2012.

List of Abbreviations:

Harrisons Malayalam Ltd. – HML

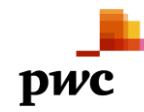

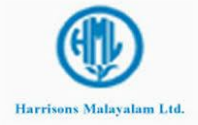

## <span id="page-8-0"></span>**1.5 Fitment Types Notation**

- C : Customization
- SF: Standard Feature
- E: External
- W: Workaround

#### <span id="page-8-1"></span>**1.6 Flowchart Notations & Shapes**

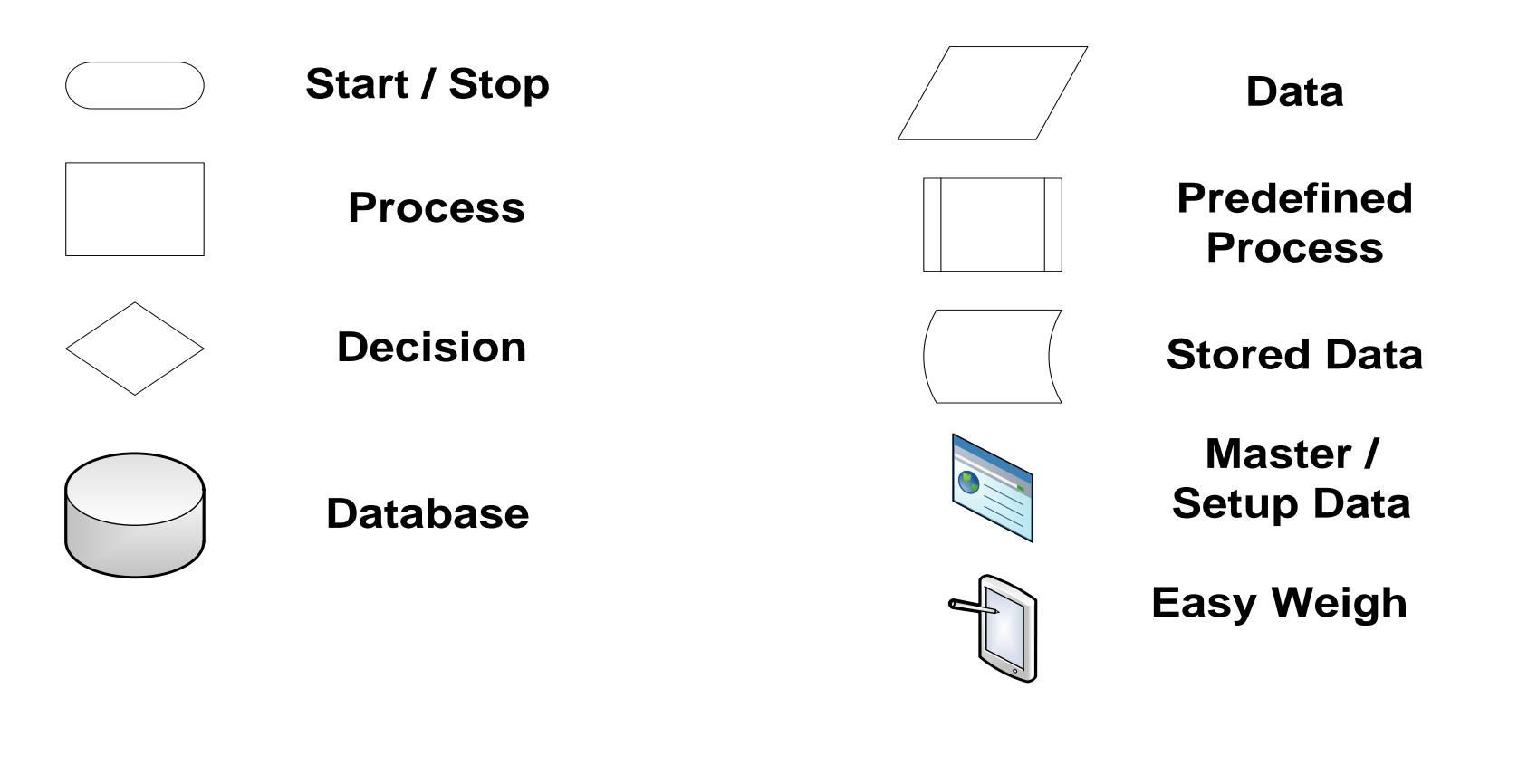

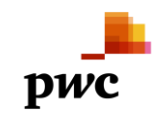

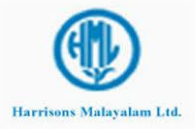

#### <span id="page-9-0"></span>**2 Company Setup & Configuration: An Overview**

This is a customized area hence the standard setups and configurations would not be applicable. Any setup related information would be described in the Payroll specific setup and not in the company setup.

#### <span id="page-9-1"></span>**3 Business Processes**

#### <span id="page-9-2"></span>**3.1 Payroll: Business Process Description**

The payroll process is desired for the workers in different estates. Currently the worker wise detail is captured in easy weigh and the information is pulled into the legacy system at each estate. The system generates a file which is then imported into current ERP for generating the financial journal data. It is desired to rule out the legacy system at each estate and use the ERP for the payroll processing. The Easy weigh data would be imported directly into the ERP system at each Estate. In the event of failure of easy weigh machine the data is manually entered into the system. In case of rubber the Easy weigh data would create the payroll data along with the movement journal. The movement journal should get stamped with the batch numbers from the easy weigh

#### <span id="page-9-3"></span>**3.1.1 Master & Setup Creation**

Payroll calculation would require creation and maintenance of various masters and setups. The application would require relevant information from masters & setups during the payroll processing. Failing to get any such information which is related to a master /setup environment, application should show relevant error info message so that the master / setup can be updated accordingly.

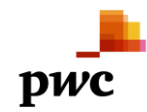

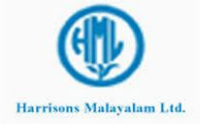

#### <span id="page-10-0"></span>**3.1.1.1** *Business Process Flow -Business Process Map*

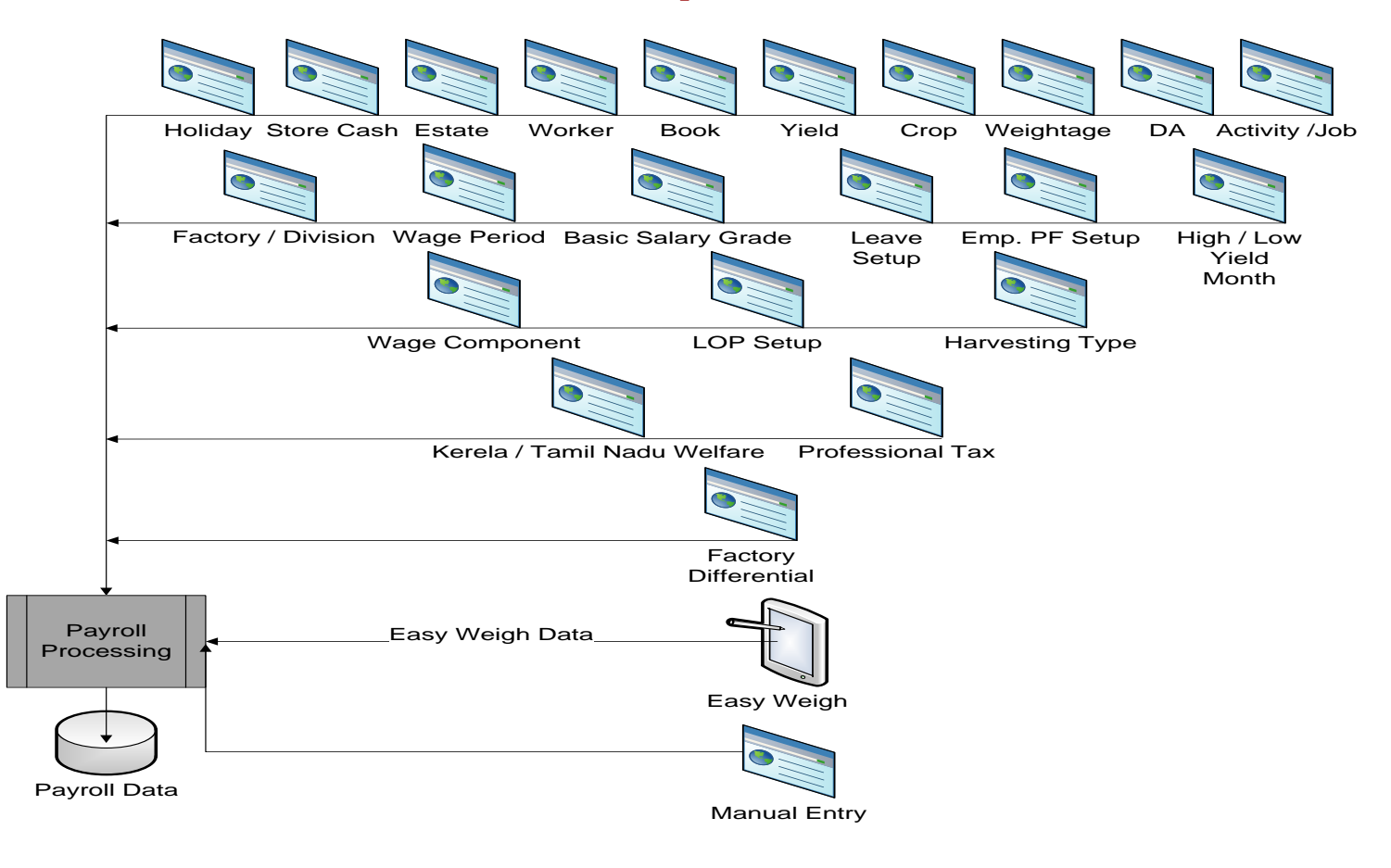

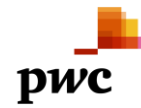

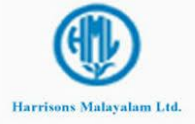

## <span id="page-11-0"></span>**3.1.1.2** *Business Process Description - Gap Fitment*

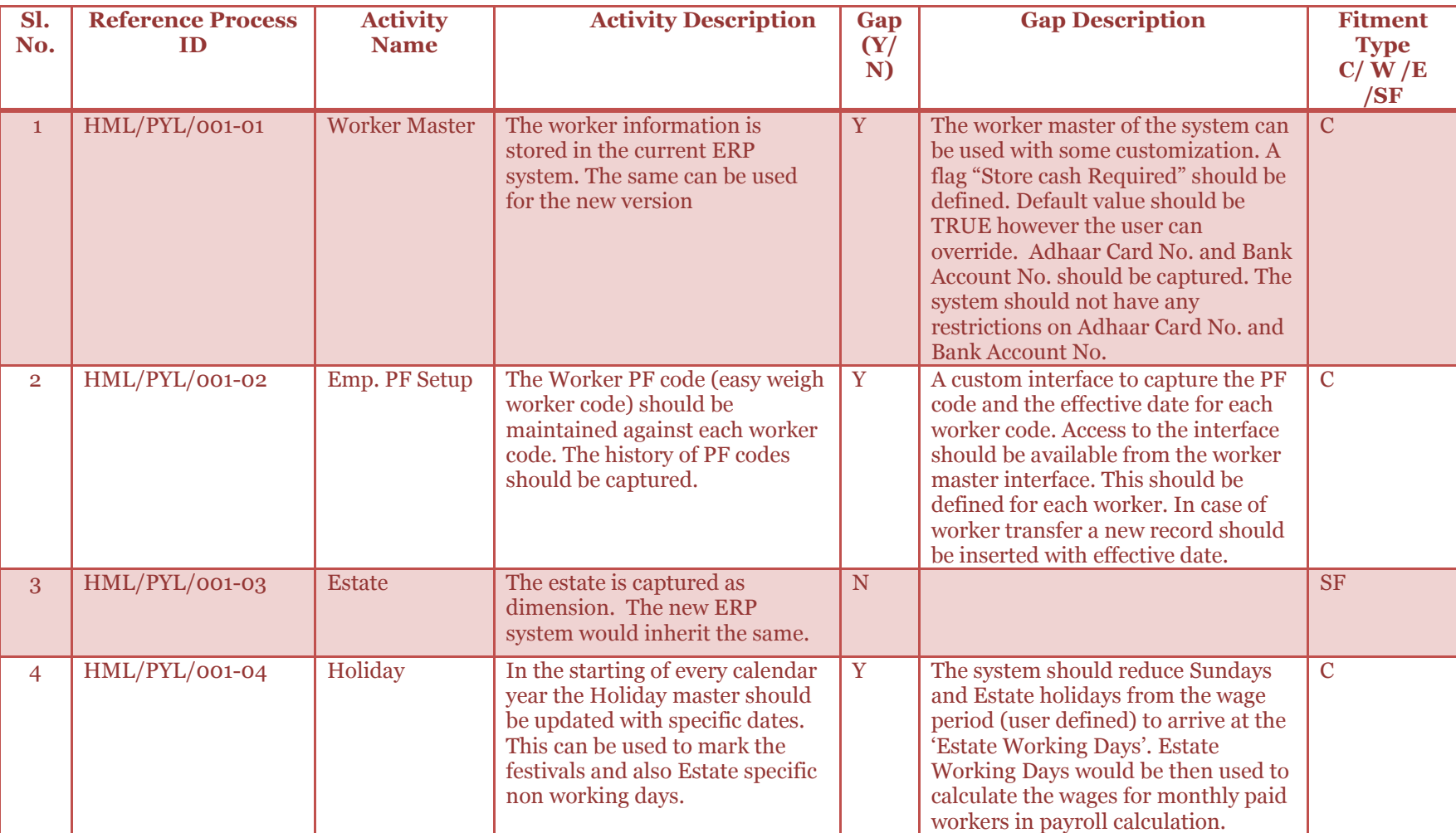

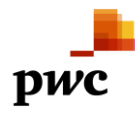

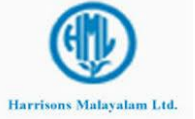

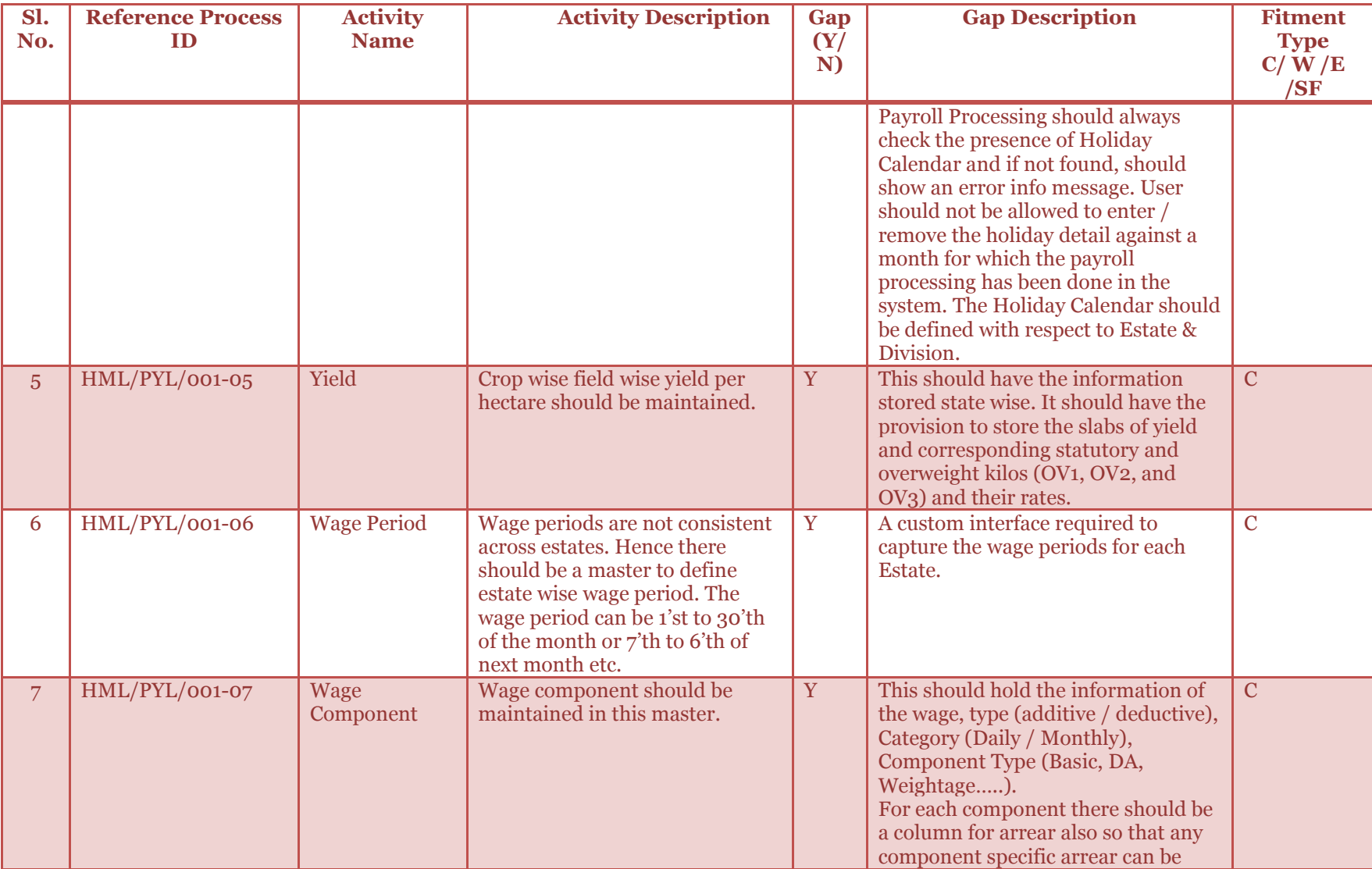

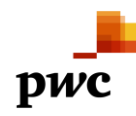

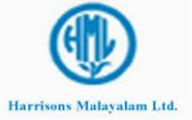

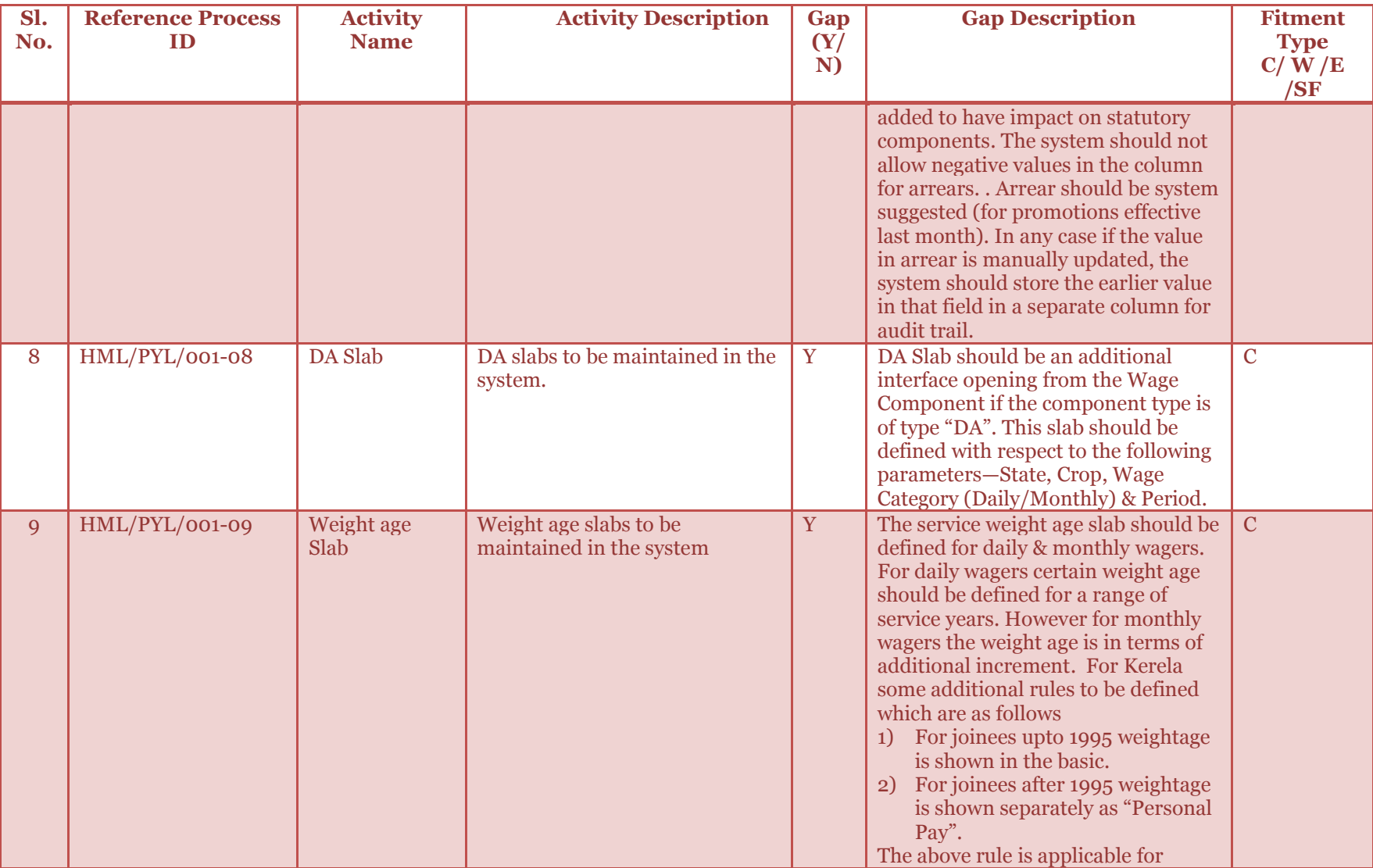

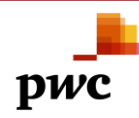

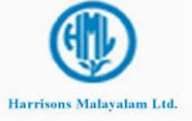

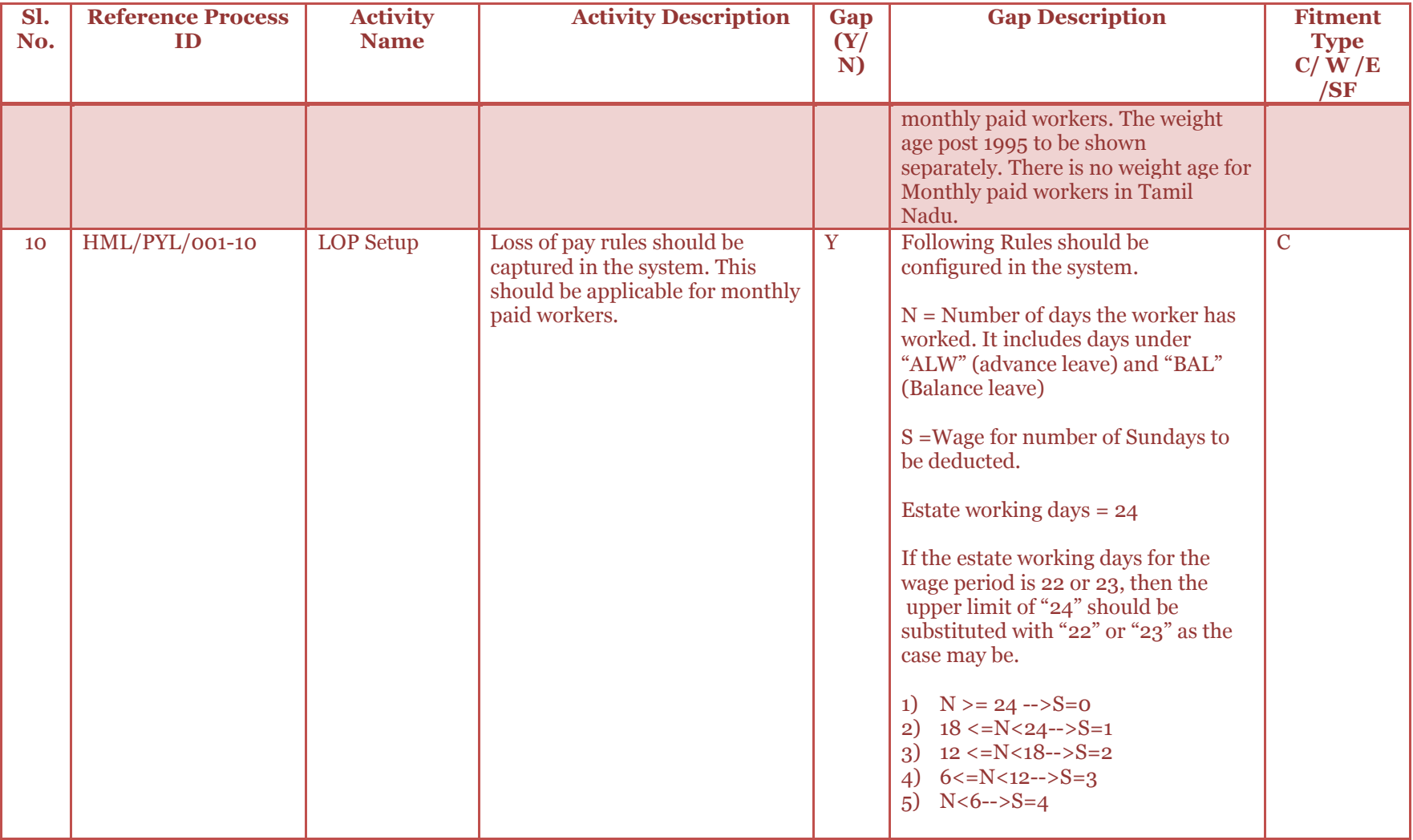

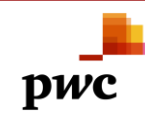

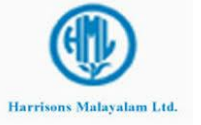

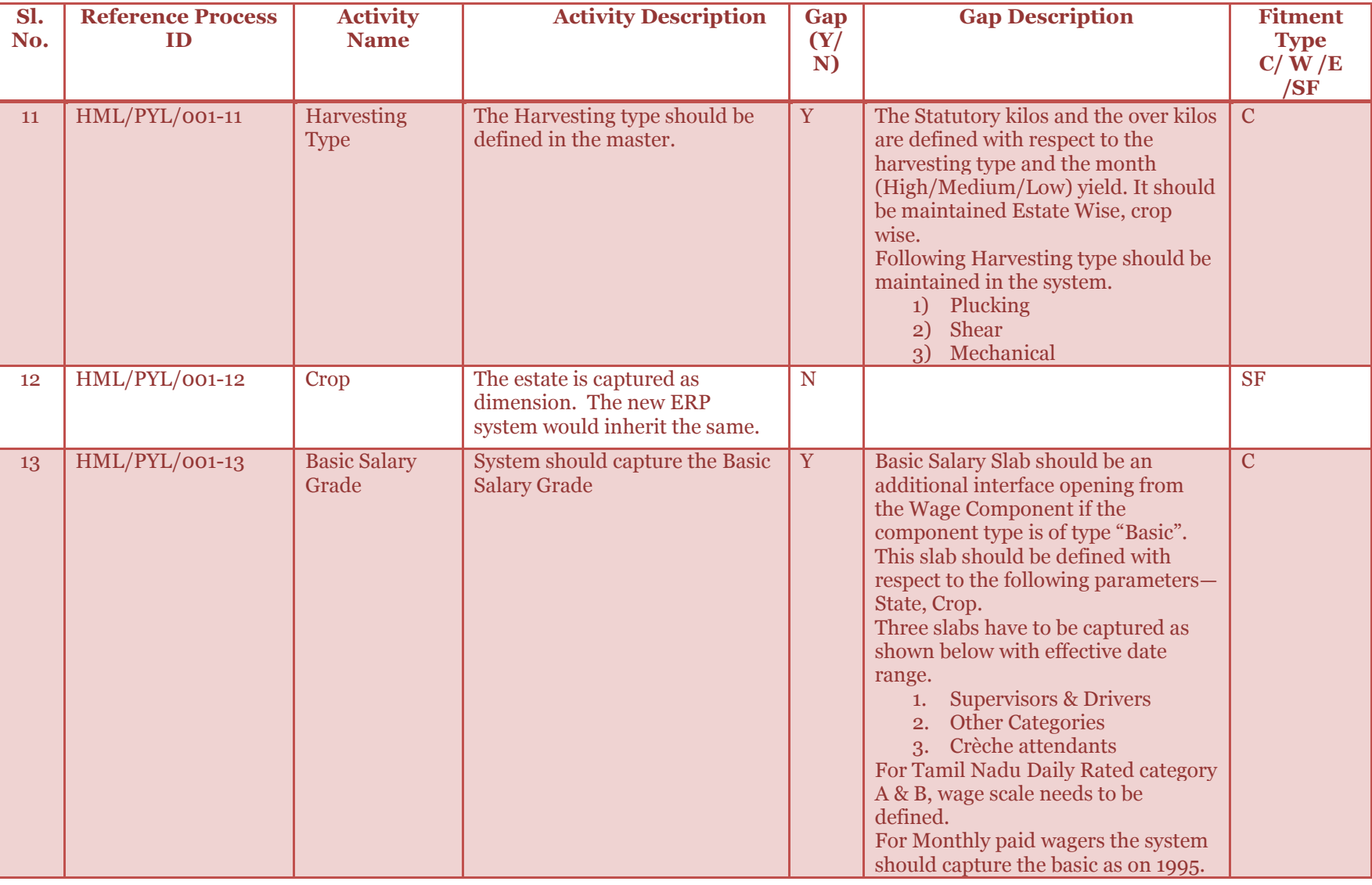

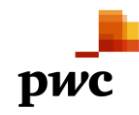

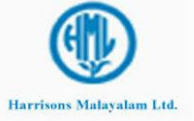

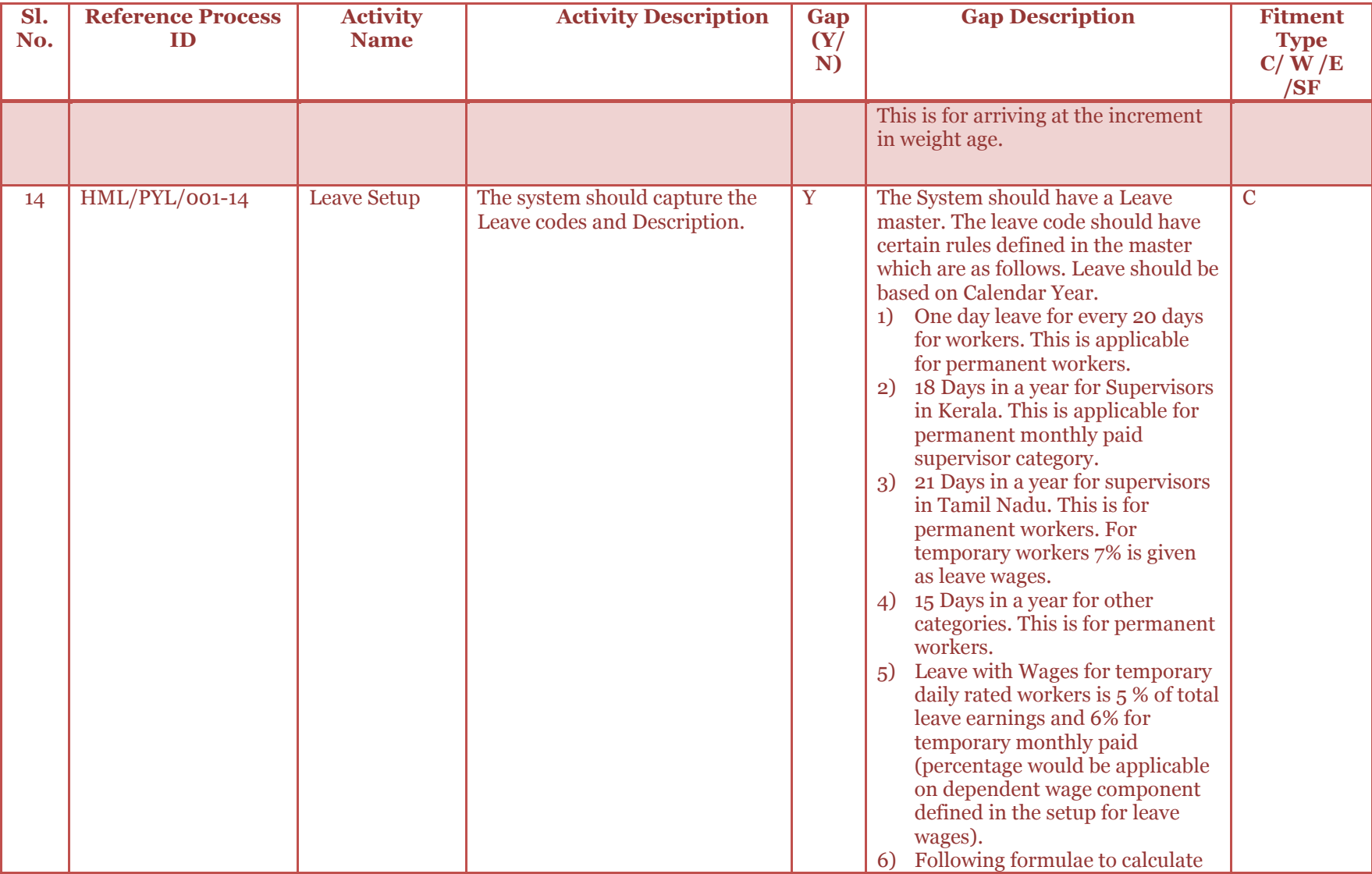

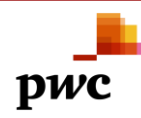

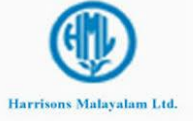

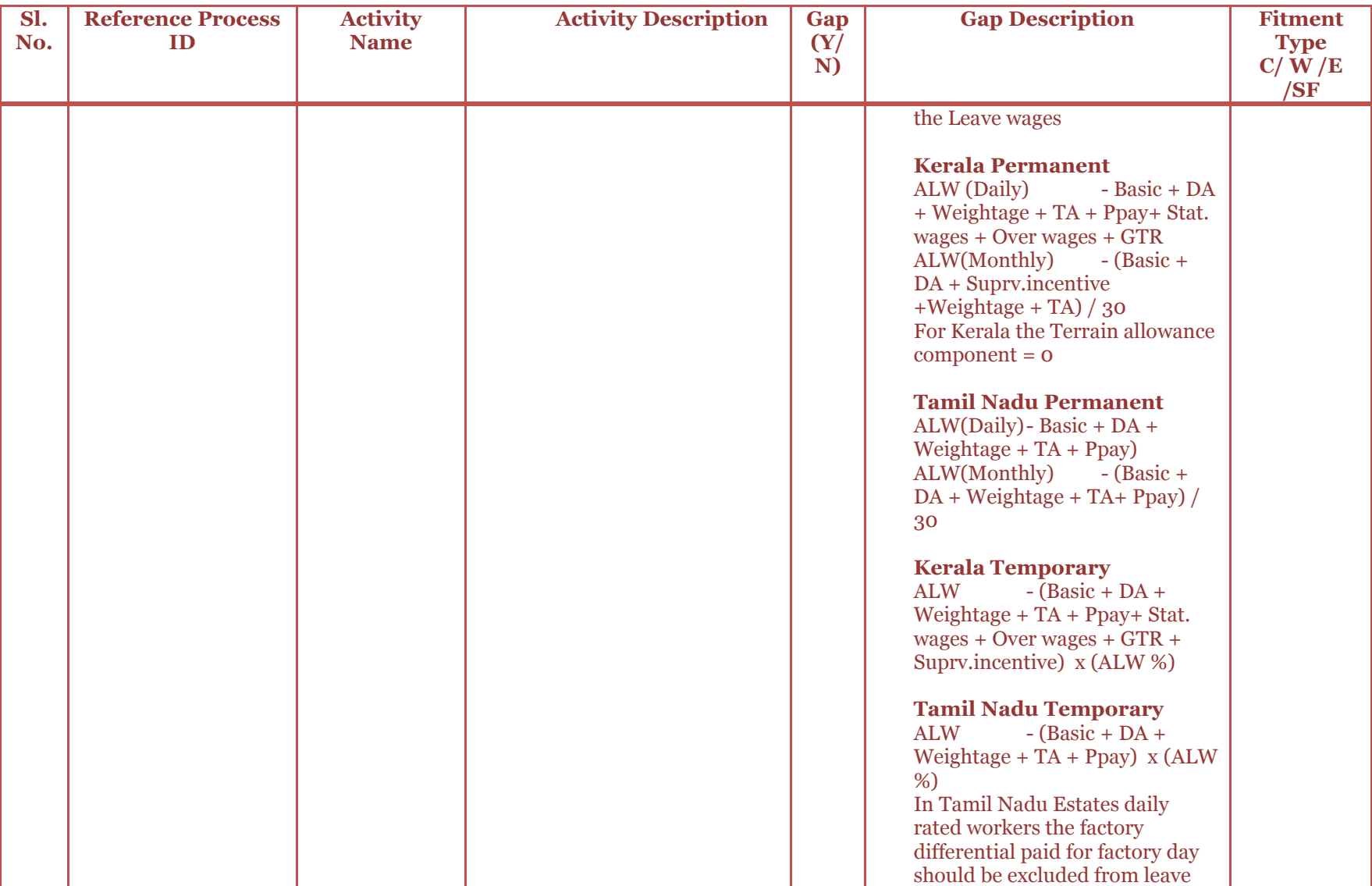

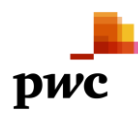

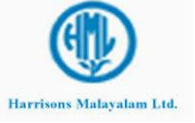

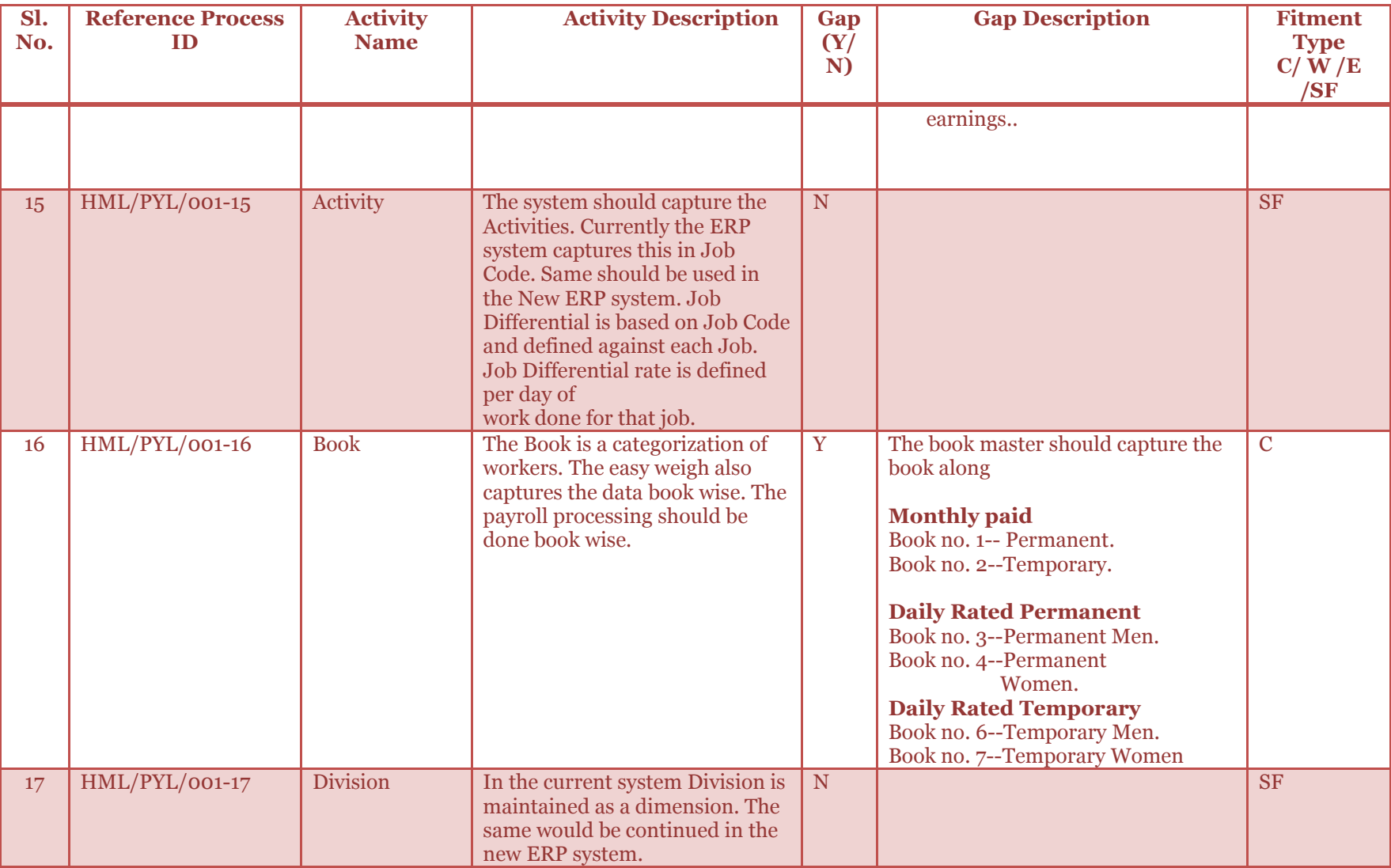

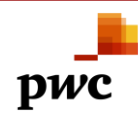

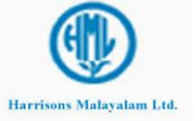

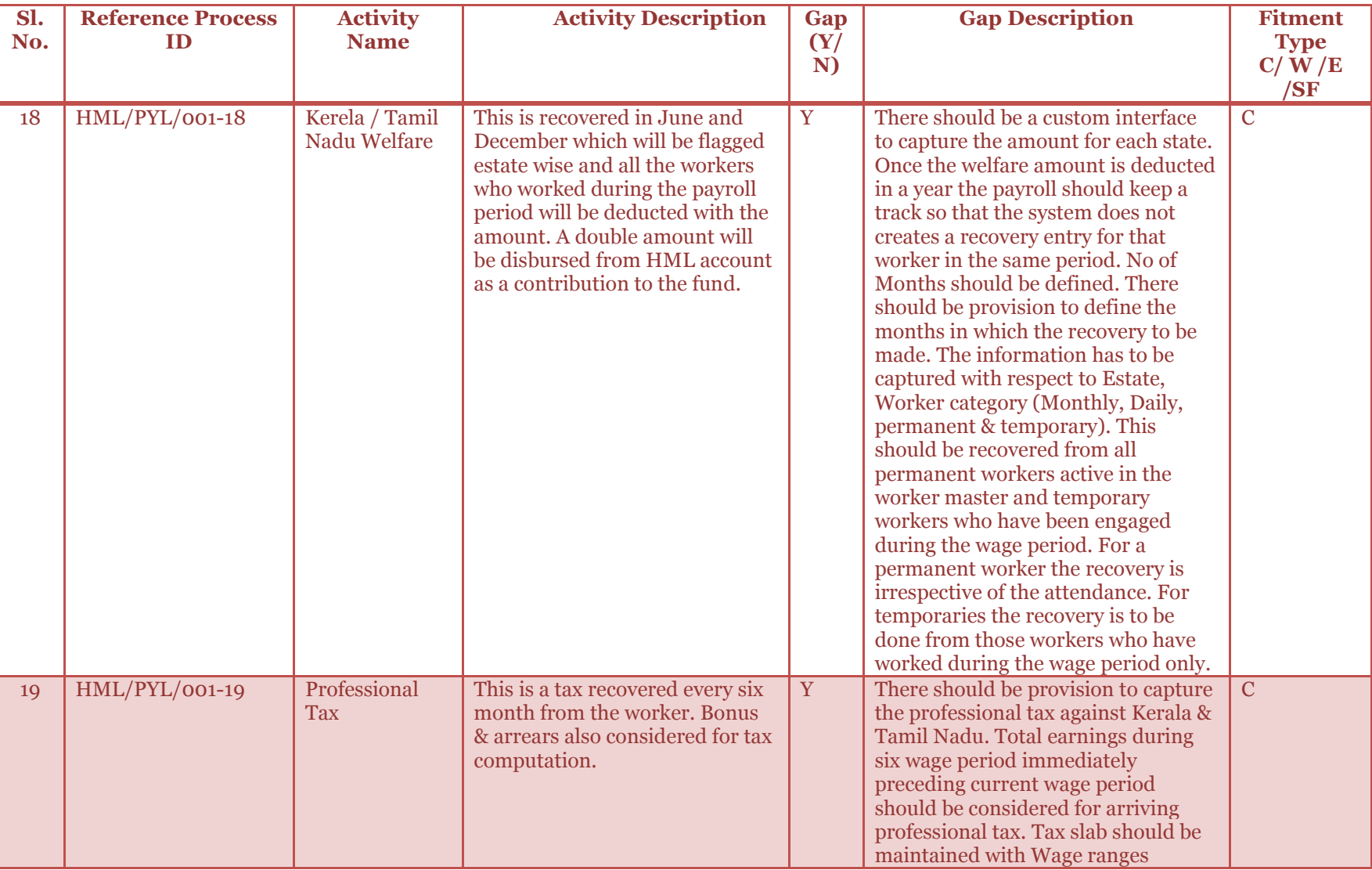

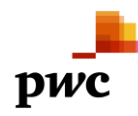

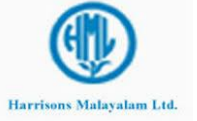

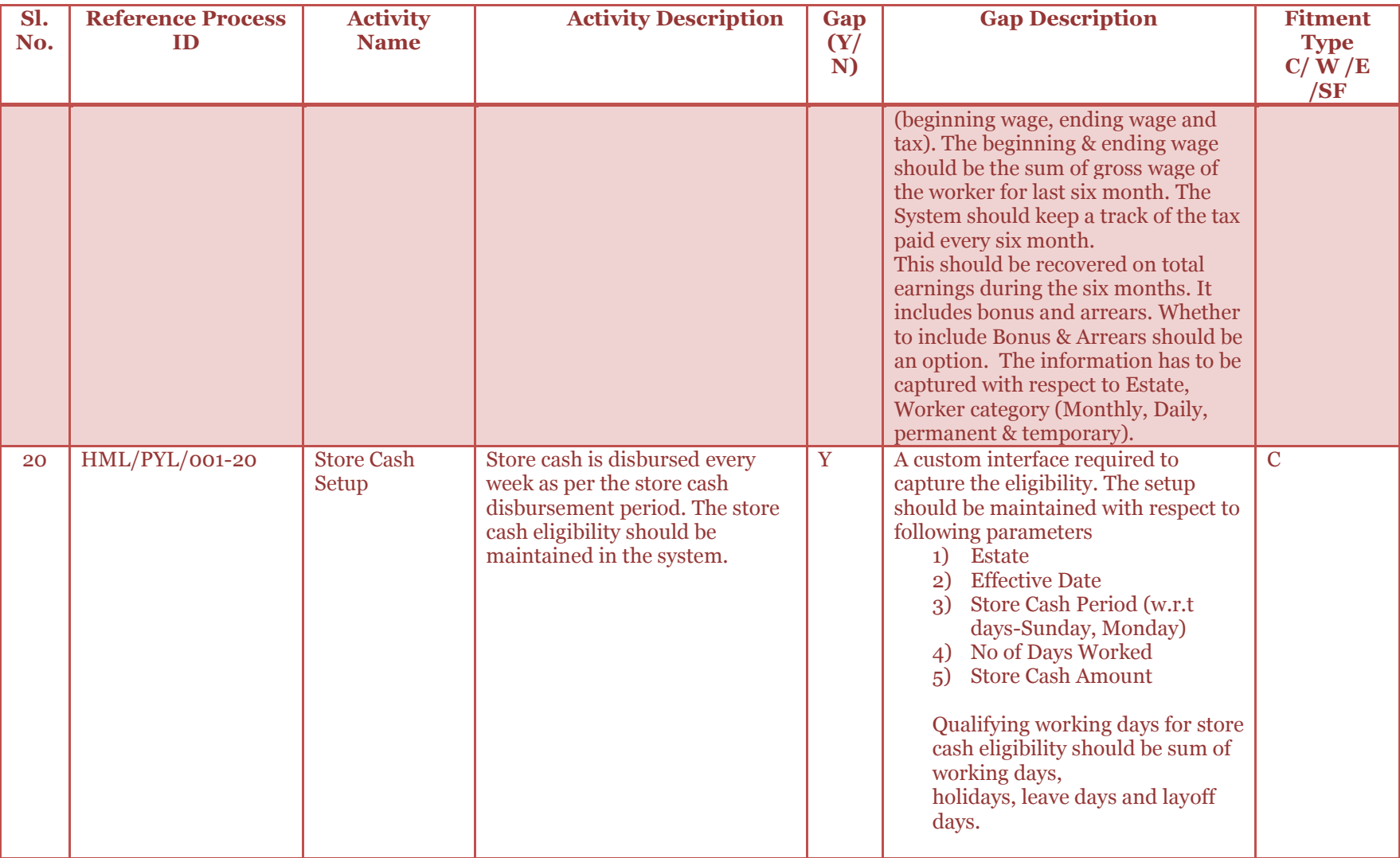

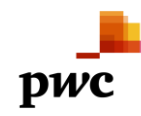

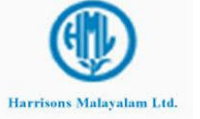

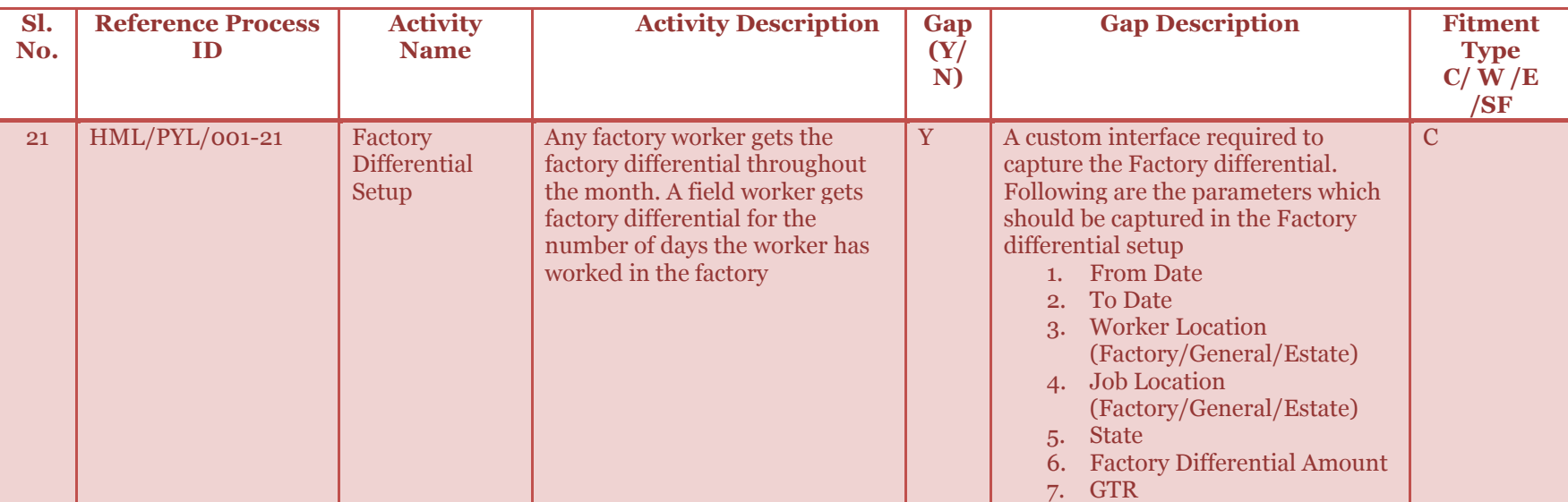

## **Sample Setup for Basic Salary Grade for Permanent workers**

- > Tea
	- *Supervisors and selected Special Category workers* 
		- *2560-31-2746-36-2962-41-3208-47-3490-54-3814-61-4180-69-4594*
	- $\triangleright$  Other Special Categories
		- $\approx 2520 31 2706 36 2922 41 3168 47 3450 54 3774 61 4140 69 4554$
	- $\triangleright$  Creche attendants
		- 2480-31-2666-36-2882-41-3128-47-3410-54-3734-61-4100-69-4514
- Rubber
	- $\triangleright$  Supervisors and selected Special Category workers
		- $\frac{1}{2}$  2657-31-2843-34-3047-37-3269-40-3509-43-3767-45-4037-48-4325
	- Other Special Categories
		- 2618-31-2804-34-3008-37-3230-40-3470-43-3728-45-3998-48-4286
	- $\triangleright$  Creche attendants
		- 2553-31-2739-34-2943-37-3165-40-3405-43-3663-45-3933-48-4221

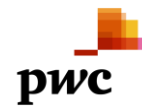

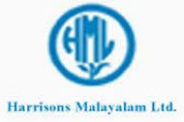

## **Sample Slab for Rubber Yields**

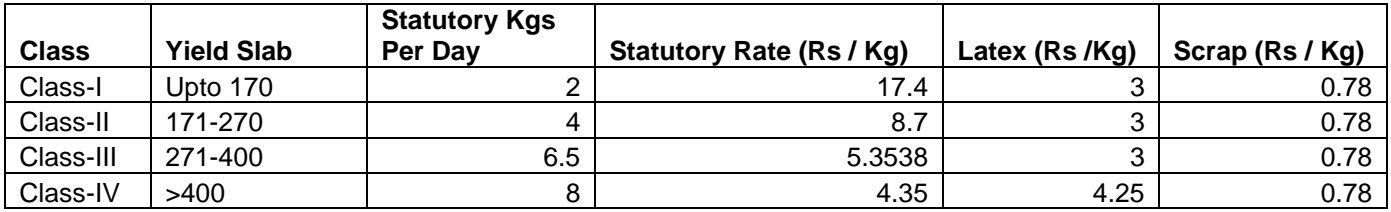

## **Sample Slab for Shear Plucking**

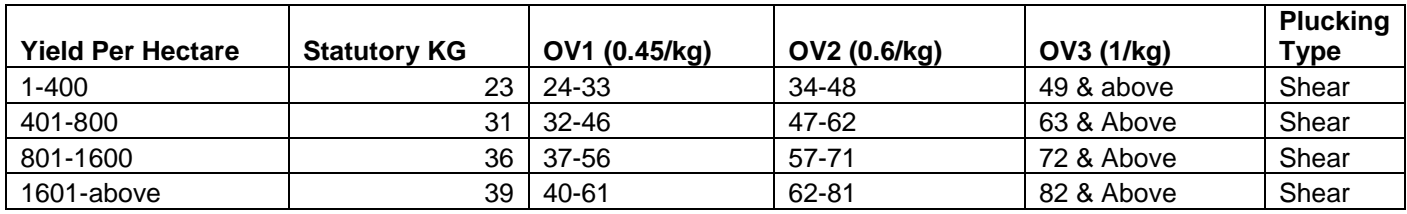

The above setup can also be used for hand plucking by changing the plucking type and the corresponding values in other columns.

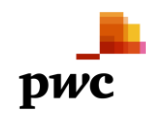

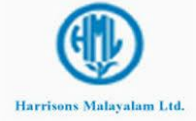

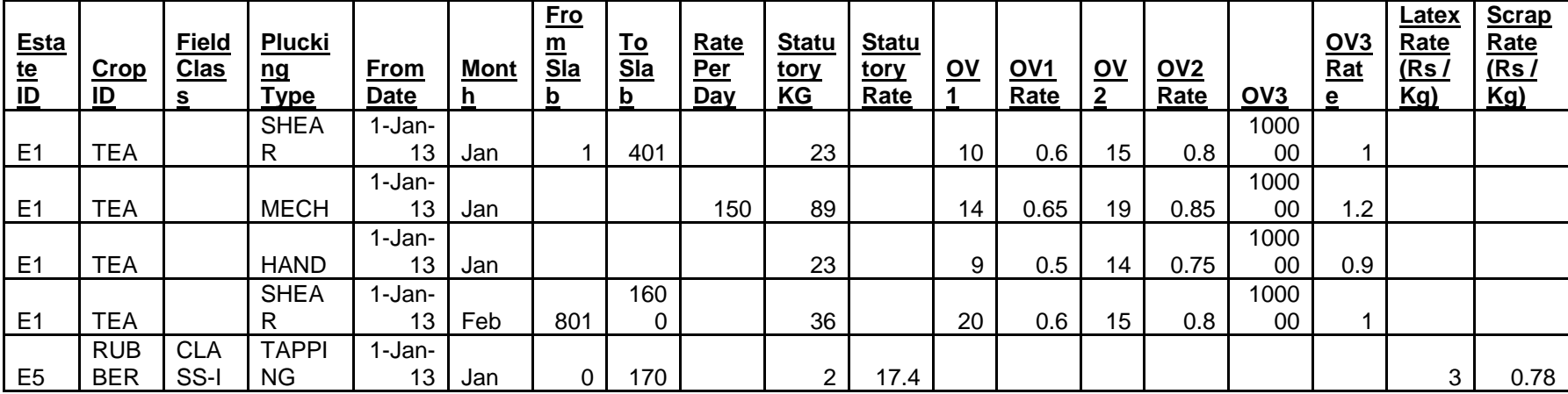

**Sample Setup for Mechanical Harvesting**

#### <span id="page-23-0"></span>**3.1.2 Worker Promotion/Retirement/Removal: Business Process Description**

**Promotion:** - The worker designation changes over a period of time and so do his/her wage scale.

- **Retirement**: The worker might retire post completion of the service tenure. Such workers should not be included in the payroll calculation.
- **Removal**: A worker may be removed or terminated from the service. Such worker should not be included in the payroll calculation.

In case of both retirement and removal, wages during the last wage period should be computed and should stop thereafter.

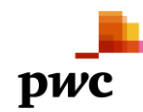

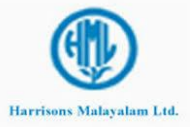

<span id="page-24-0"></span>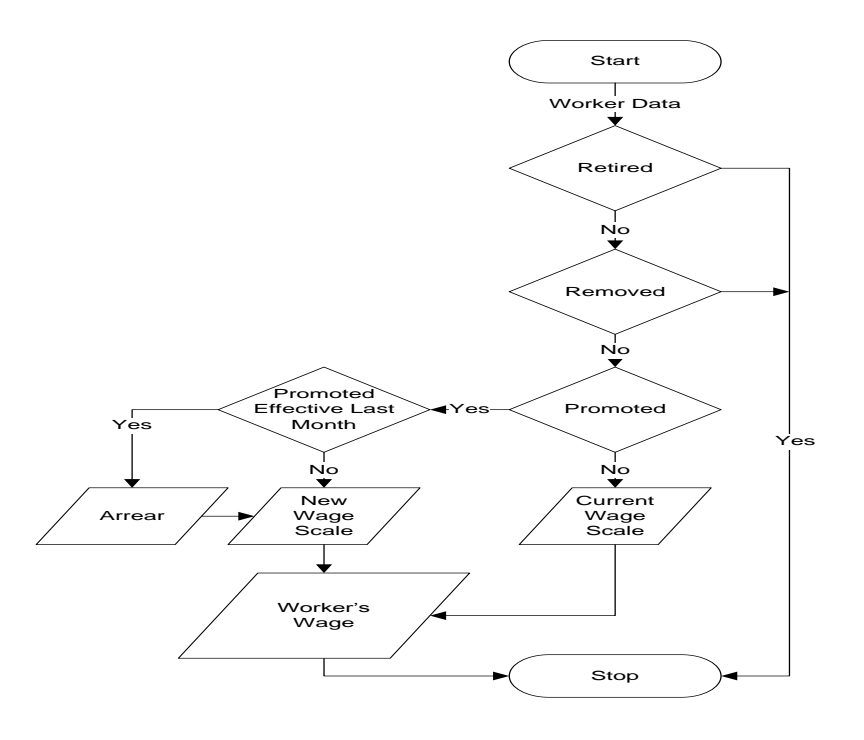

## **3.1.2.1** *Business Process Flow -Business Process Map*

## <span id="page-24-1"></span>**3.1.2.2** *Business Process Description -Gap Fitment*

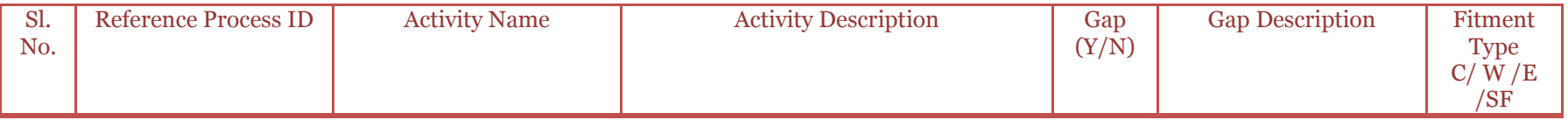

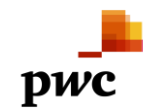

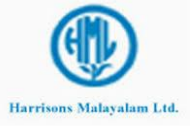

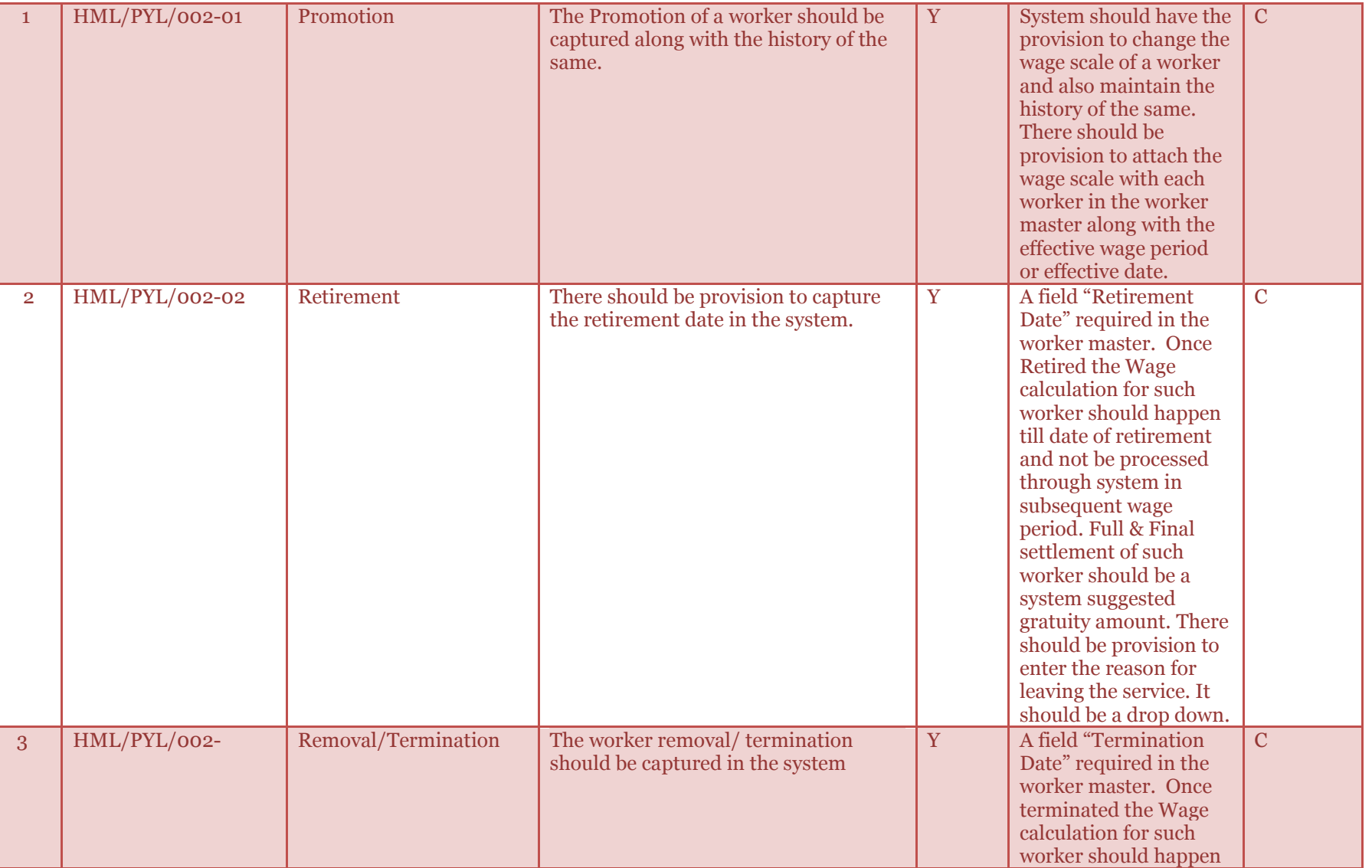

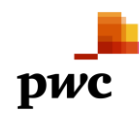

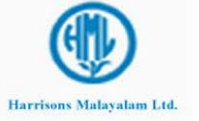

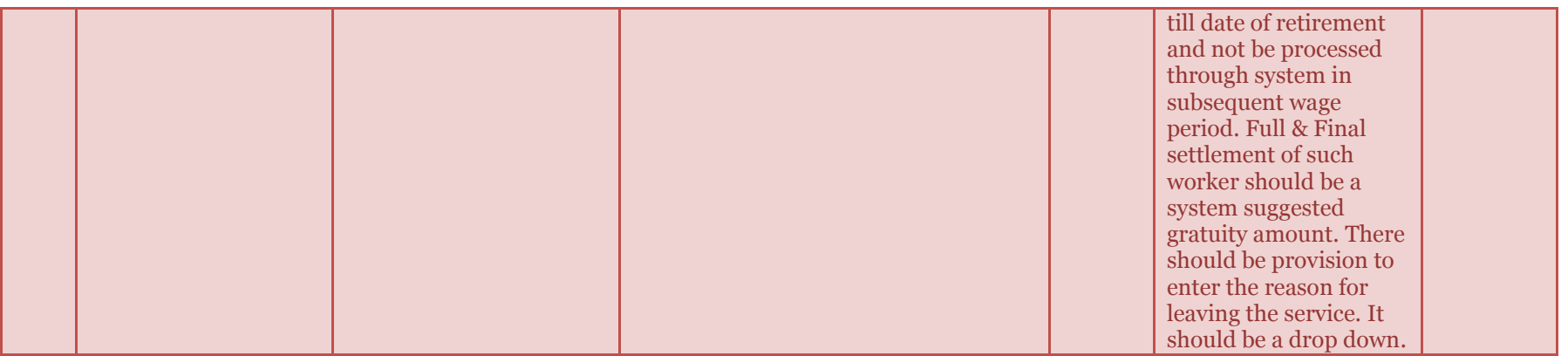

#### <span id="page-26-0"></span>**3.1.3 Worker Lending Process**

Workforce movement from one estate to another happens to manage the labor shortfall. The attendance is captured with respect to the estate reference. These dimensions are used to book the cost while posting the payroll journal. In case of worker transfer the cost is booked with respect to the borrower estate however the pay slip should be generated at the parent estate.

Following example illustrates the cost booking at the estates.

Parent Estate: - E1 Borrower Estate: - E2 Net Salary: - 2500

Following Payroll journal should be created at the Estate E2 while wage computation

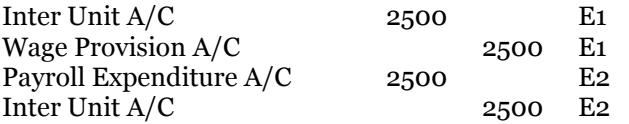

The above journal lines would also have cost center, sub ledger (wherever applicable), purpose code (wherever applicable) & field dimensions.

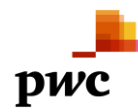

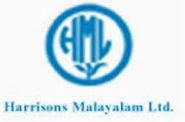

## <span id="page-27-0"></span>**3.1.3.1** *Business Process Flow -Business Process Map* N/A

#### <span id="page-27-1"></span>**3.1.3.2** *Business Process Description -Gap Fitment*

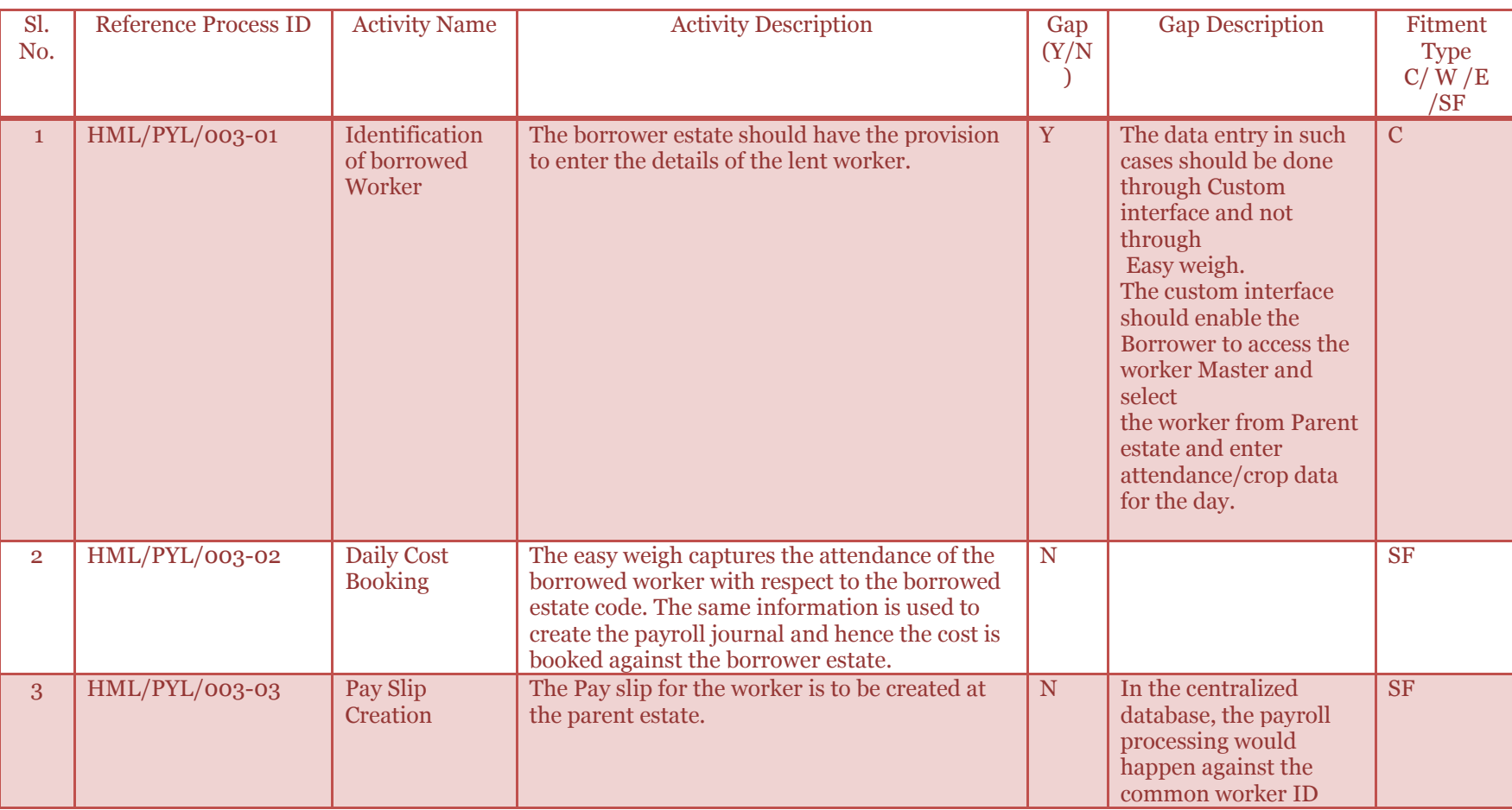

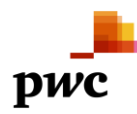

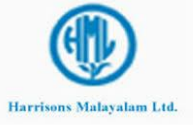

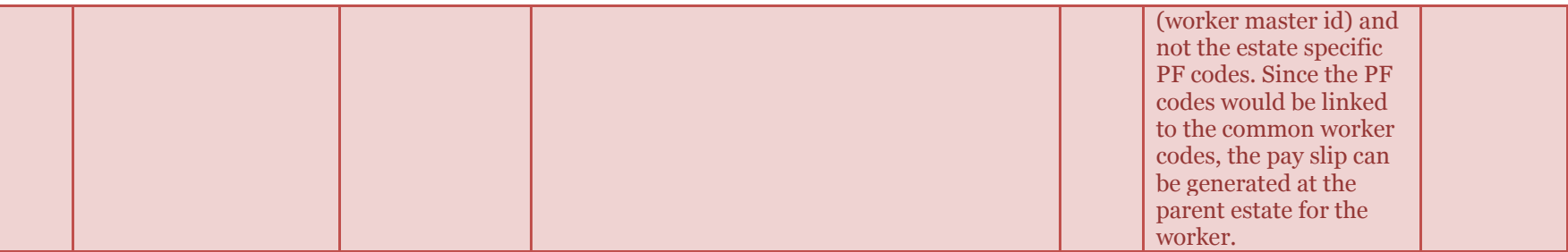

#### <span id="page-28-0"></span>*3.1.4 Leave Process*

The workers enjoy the leave benefits in Harrisons Malayalam. Following leaves are available for the workers.

- 1) Annual Leave
- 2) Sickness Leave
- 3) Maternity Leave
- 4) Authorized Leave

**Annual Leave**: - Based on the last calendar year working days, 1 day leave is given for every 20 days worked. This can be availed during the year and the balance can be carried over to next year. The leave that is carried forward is called Balance annual Leave. Whatever Balance leave is left un availed before the end of subsequent calendar year gets lapsed.

**Sickness Leave: -** Workers are eligible for sickness leave for certain days in a calendar year. A worker who is absent from job under advice from the estate hospital doctor is eligible for 2/3 rd of the normal wage.

- $\triangleright$  For any in-patient treatment either in the estate hospital or outside, a by-stander (from HML payroll) is allowed to accompany the patient. In such cases normal wages are paid to the by-stander. This by-stander is termed as 'Sick Attendant'.
- $\triangleright$  An employee who meets with an accident while on job is eligible for getting the 'Workman's Compensation'. However such compensations are outside pay-slip.

**Maternity Leave: -** A female worker can avail the maternity leave. Up to 84 days of paid leave can be availed at the time of delivery.

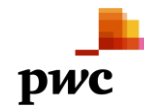

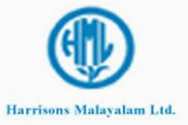

**Authorized Leave: -** This is also known as long leave. When a worker needs leave beyond the available leave credit in the leave account, it needs approval from the management. Such approved leave needs to be captured in the system and the start and end date of the leave must be recorded against the worker. Such leaves are without wages.

<span id="page-29-0"></span>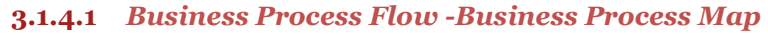

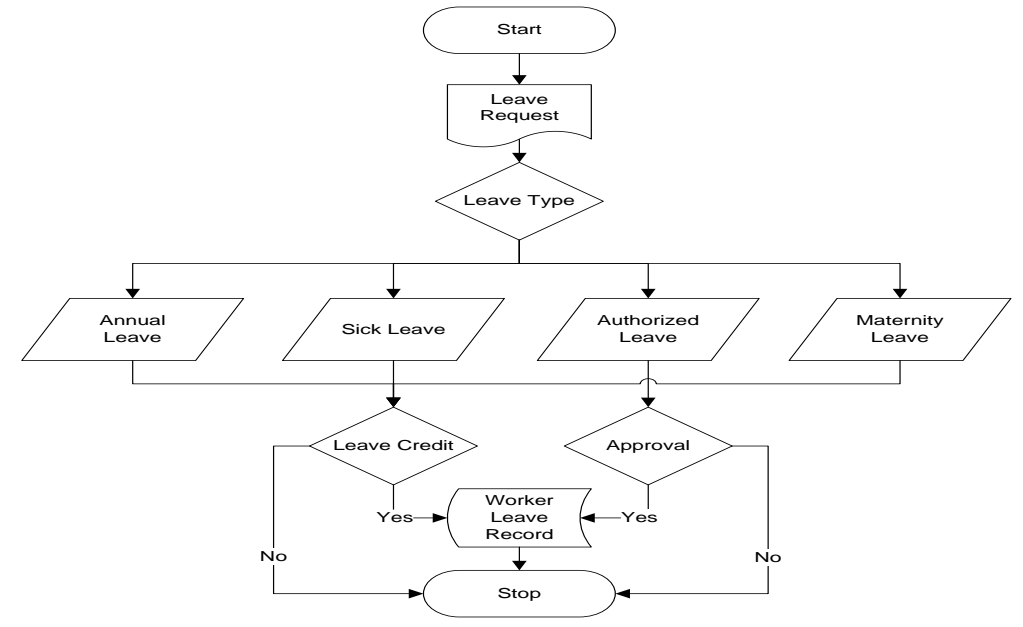

<span id="page-29-1"></span>**3.1.4.2** *Business Process Description -Gap Fitment* 

| Sl.<br>No. | <b>Reference Process</b> | <b>Activity Name</b> | <b>Activity Description</b> | <b>Gap</b><br>(Y/N) | <b>Gap Description</b> | <b>Fitment</b><br><b>Type</b><br>C/W/E |
|------------|--------------------------|----------------------|-----------------------------|---------------------|------------------------|----------------------------------------|
|            |                          |                      |                             |                     |                        | 'SF                                    |

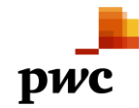

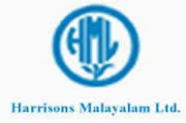

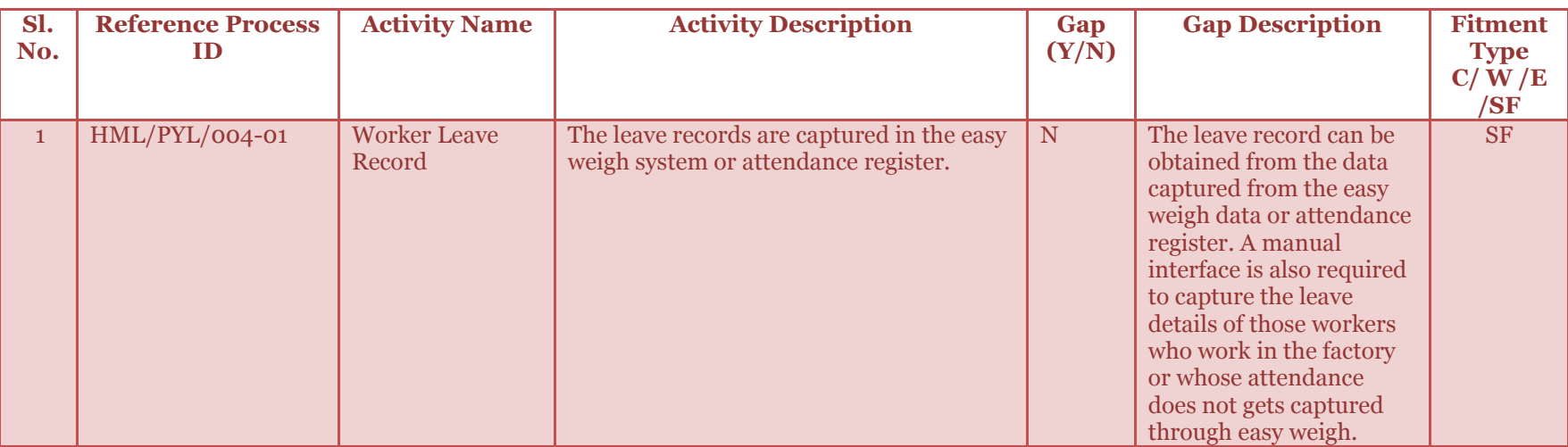

#### <span id="page-30-0"></span>*3.1.5 Advance Salary, Overtime & Cash Wage Process*

Salary advances are given to the workers and the same is recovered in subsequent wage periods from their salary. Workers might also get society loans. Society loans are sanctioned against society name but since no interest is charged against these sanctions it can be termed as society advance. These advances are adjusted against the wages in subsequent month. Some of the recoverable are to be marked as "Mandatory Recovery" in the master. The application should recover these even if there is no credit in the worker's salary. In such cases the "Advance to be recovered" is debited instead of "Advance recovered" and when the actual recovery is made, manual vouchers are passed to credit the 'Advance to be recovered" account.

Cash wages are the cash paid for work done in addition to the normal work. Cash wages do not attract statutory contributions.

Overtime is the wages paid for the additional work done after the normal working hours. Rate applicable will be two times the normal rate.

#### <span id="page-30-1"></span>**3.1.5.1** *Business Process Flow -Business Process Map*

 $N/A$ 

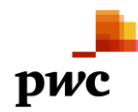

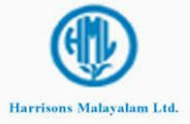

## <span id="page-31-0"></span>**3.1.5.2** *Business Process Description -Gap Fitment*

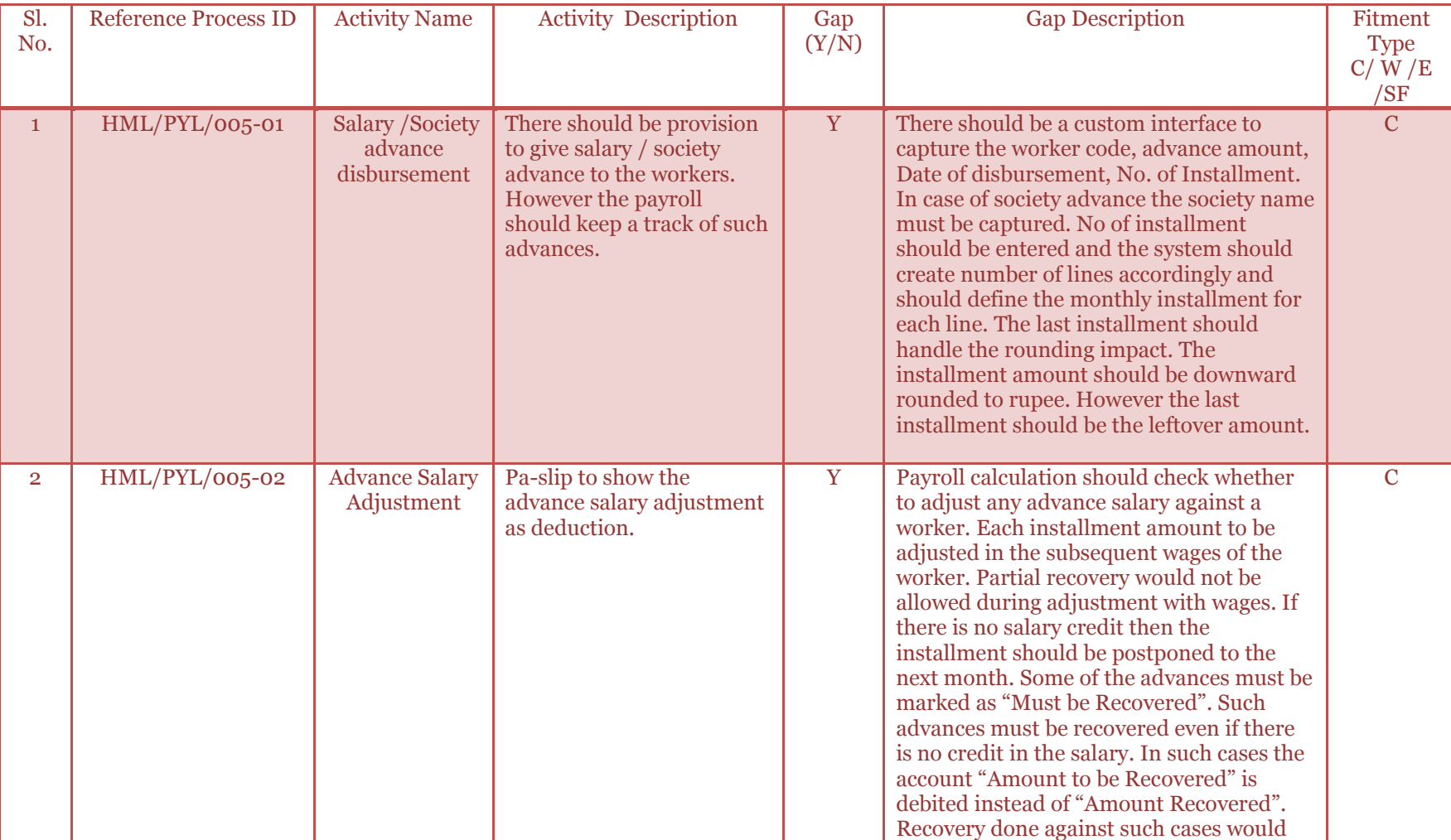

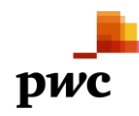

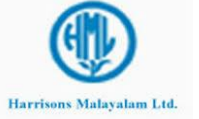

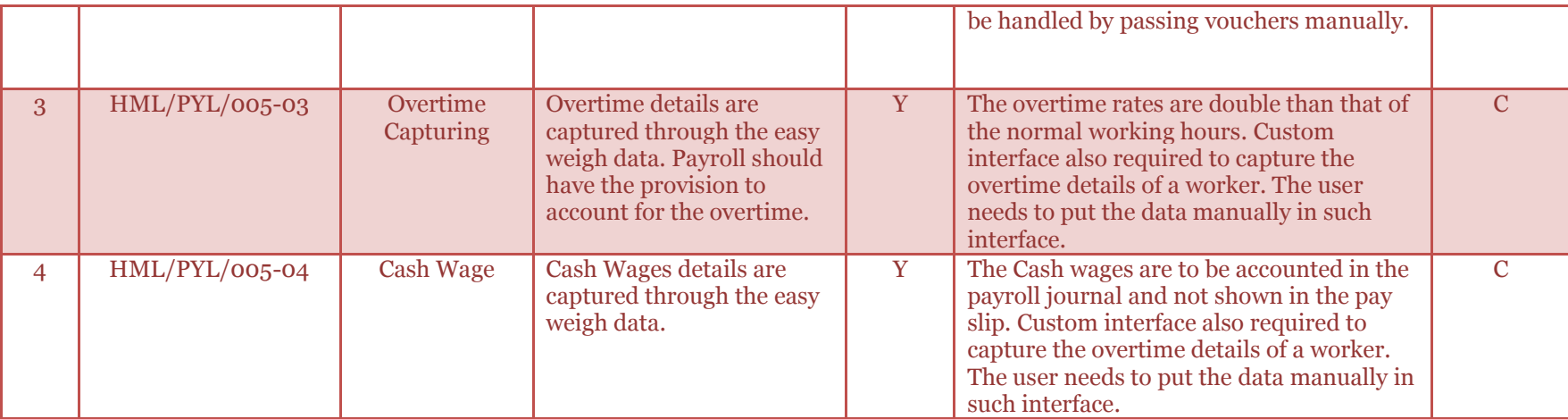

#### <span id="page-32-0"></span>*3.1.6 Wage Calculation Process*

Wage calculation is done for the monthly and the daily wagers. Salary is processed on a daily basis for the daily wagers however the disbursement happens on a monthly basis after adjusting the store cash provided to them. The salary disbursement depends on the wage period. The wage period could be the start date and end date of a month or a period overlapping the two months. Monthly wagers salary is processed on a monthly basis. Estate working days is calculated and used for monthly wagers only.

Salary components applicable for the Monthly wagers is as follows

- 1) Basic
- 2) D.A.
- 3) Weight age
- 4) Leave with Wages
- 5) Incentive Wages

Salary Component applicable for the Daily wagers is as follows

1) Basic

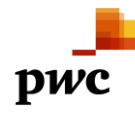

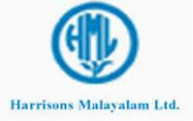

- 2) D.A.
- 3) Weight age
- 4) Leave with Wages
- 5) Job Differential
- 6) Holiday Wages
- 7) Weather protective allowance for temporaries. It is a fixed allowance per day
- 8) Crop wages for pluckers/tappers
- 9) Statutory Wages
- 10) GTR,
- 11) Over wages

Wage calculation should happen on a daily basis for both the daily & monthly wagers. However the system should maintain the cumulative figure of the wage till date for the given period. The system should decide upon the current day wage by subtracting the cumulative wage till date and the wage paid till date.

## **Wage Calculation of a Monthly Wager (processed on a daily basis)**

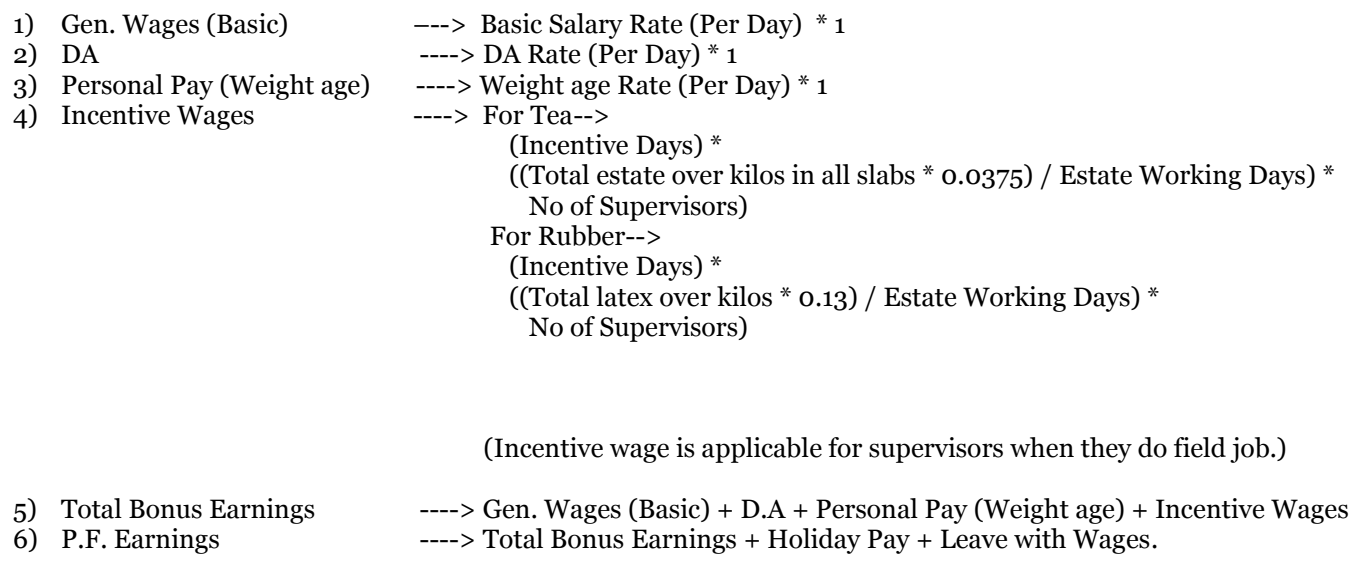

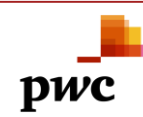

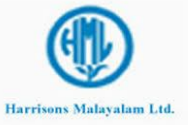

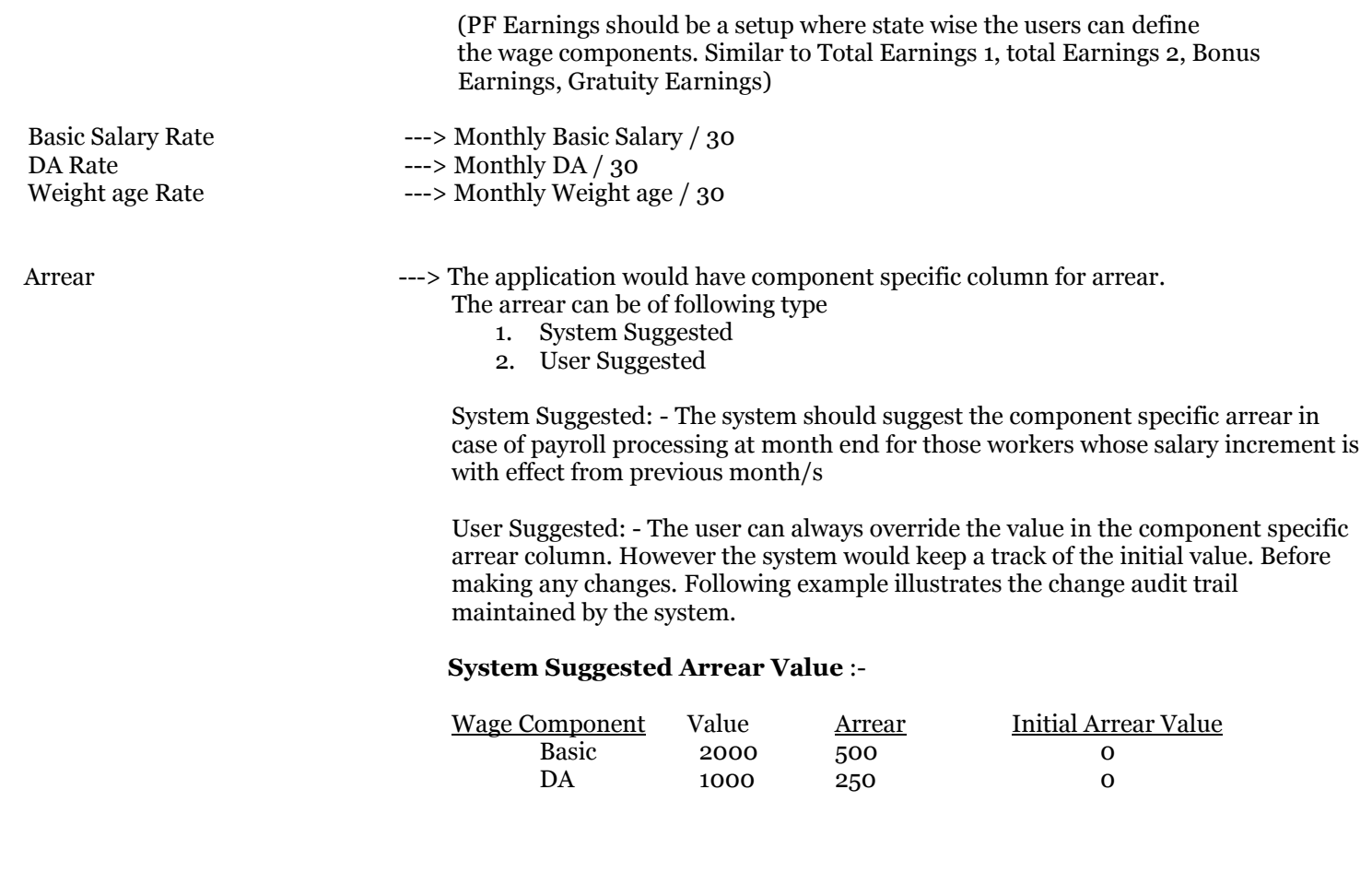

User overrides Arrear Values :-

(First Change)

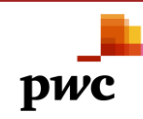

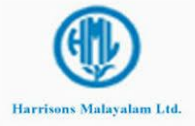

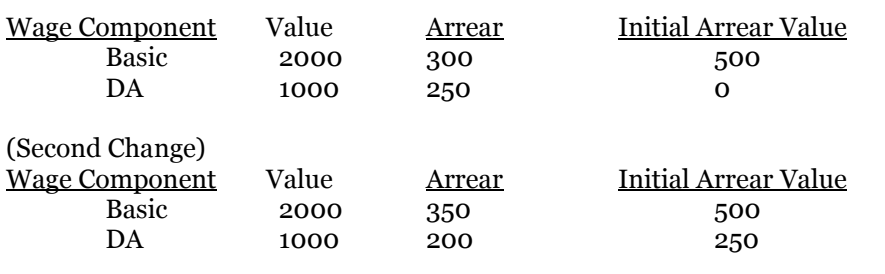

## **User Suggested Arrear Value** :-

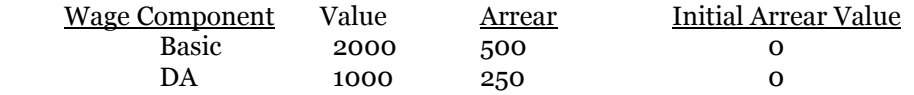

User overrides Arrear Values :-

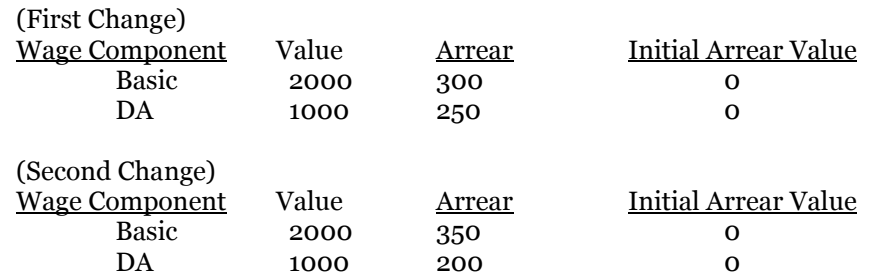

Holiday Pay ----> A= Basic + DA + Weight age B= Previous month's total earnings / Previous month total working days

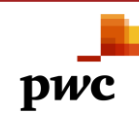

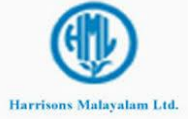

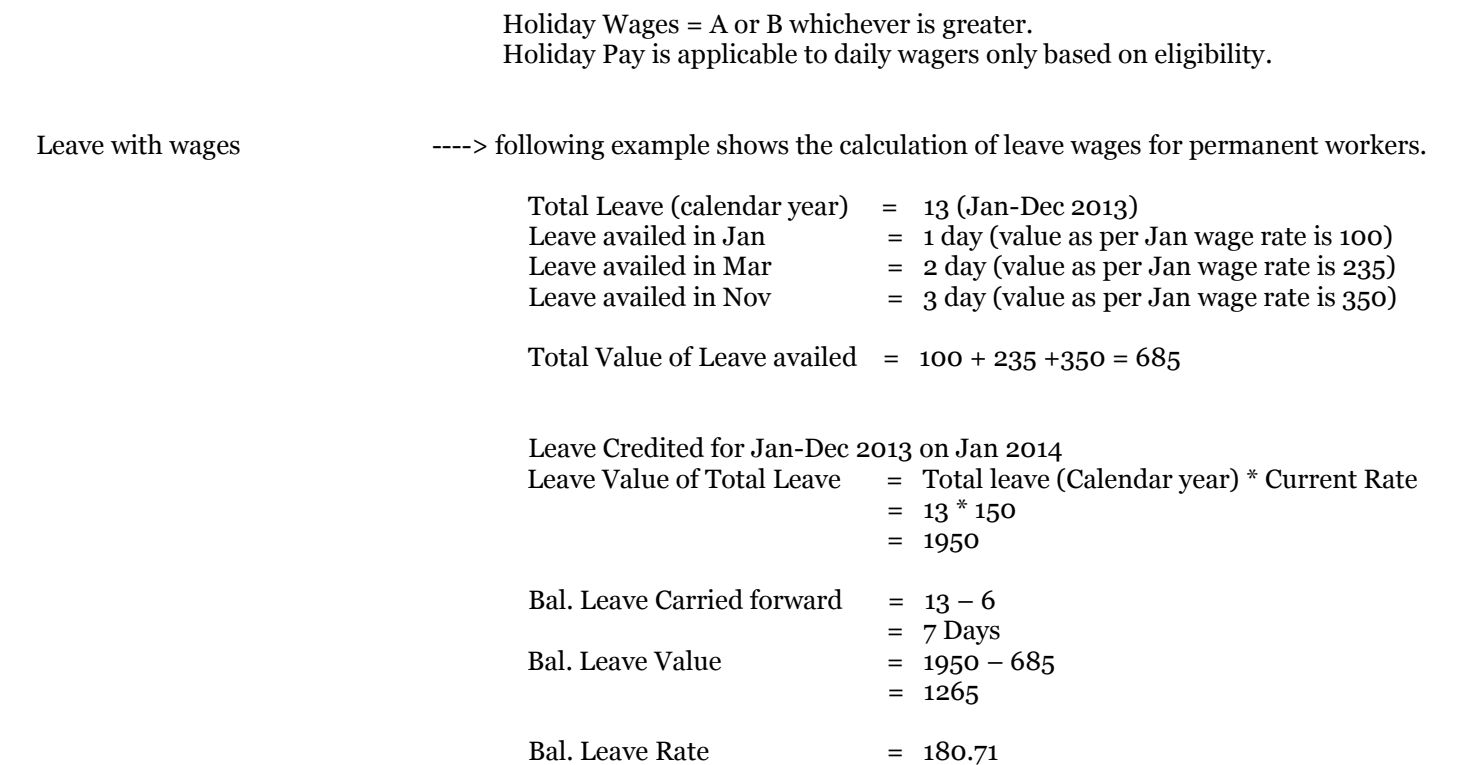

Leave wages for next 7 days should be at the rate of 180.71.

Advance leave would not be given as long as Bal. leave is available. Bal Leave gets lapsed by 31'st of December. The leave wages should have wage components defined in the setup based on which the system would calculate the rate. For Temporary workers the leave wages is calculated on a daily basis based on the percentage defined in the leave setup. In Kerela, statutory wages, GTR, over wages, wage differential & supervisors incentive should be considered for leave earning Rate for any given period. In Tamil Nadu Factory Differential should be excluded from the leave earnings.

Provident Fund Calculation ---> PF is employee's & employers contribution. Employee's contribution is 12 % on the PF earnings

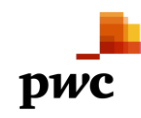

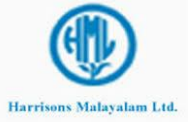

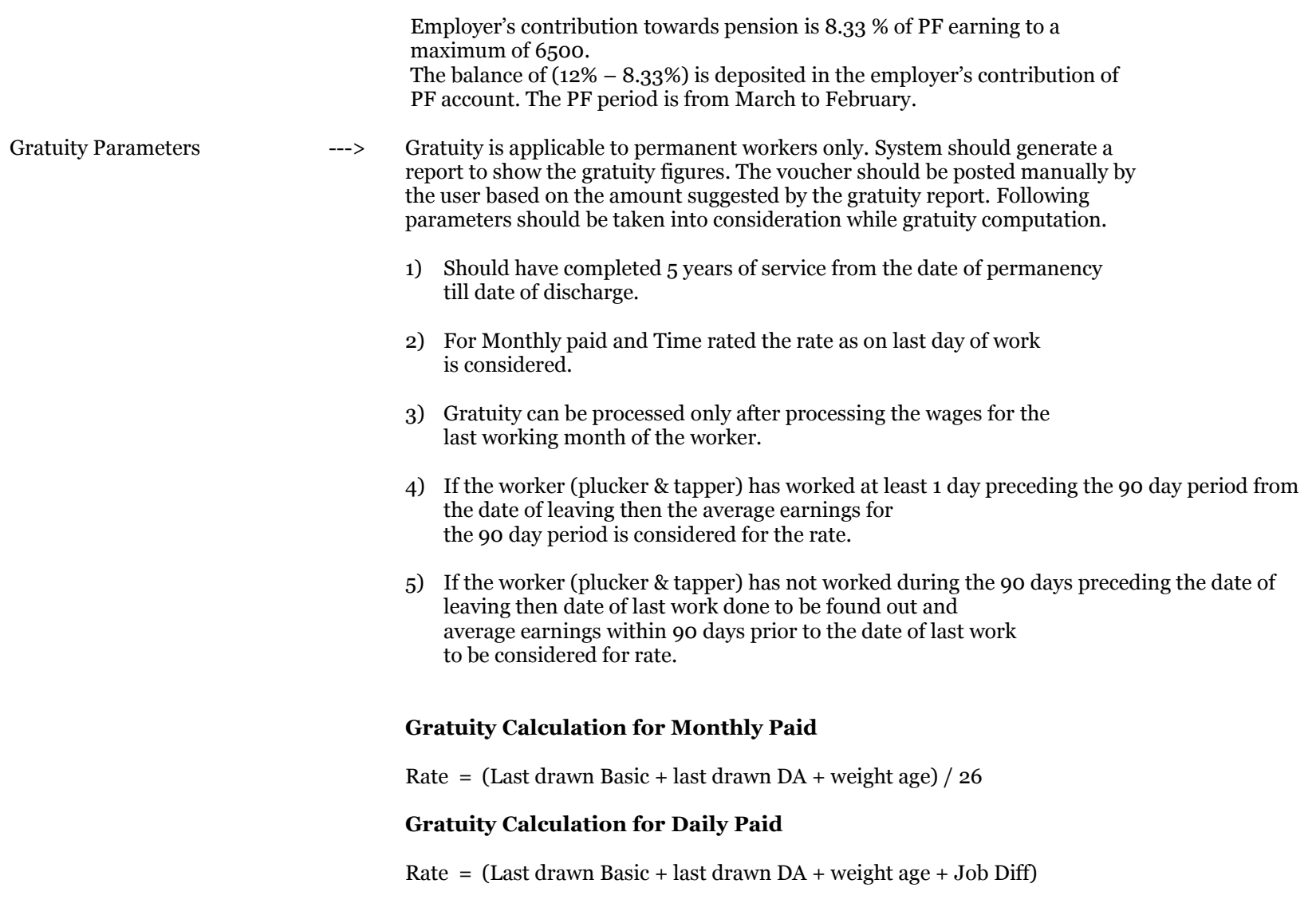

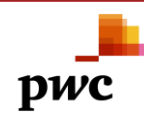

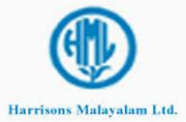

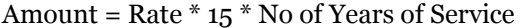

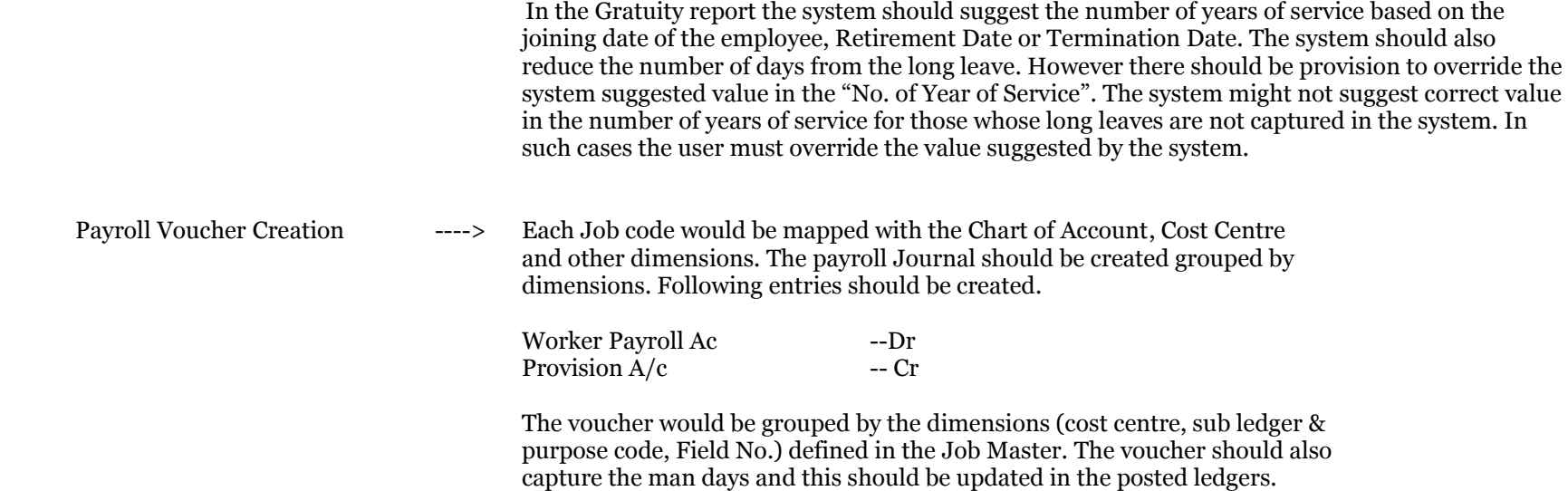

## **Wage Calculation of a Plucker (Daily Wager)-- Hand/Shear Harvesting**

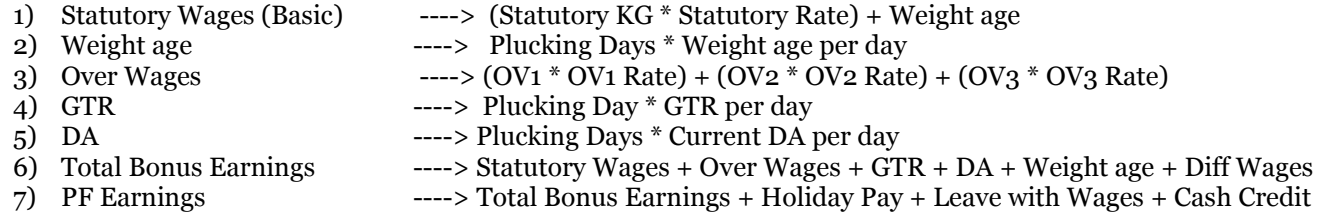

**Wage Calculation of a Plucker (Daily Wager)—Mechanical Harvesting**

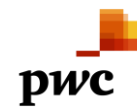

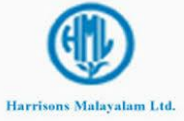

The worker works for 5 days at a rate of 150

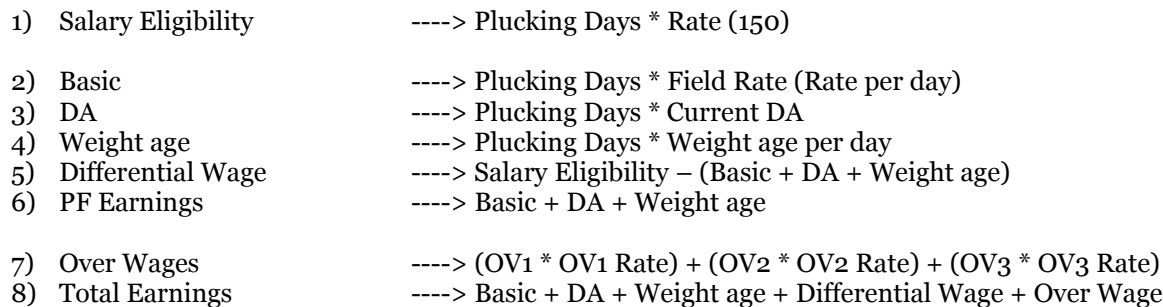

## **Wage Calculation of a General Worker (Daily Wager)**

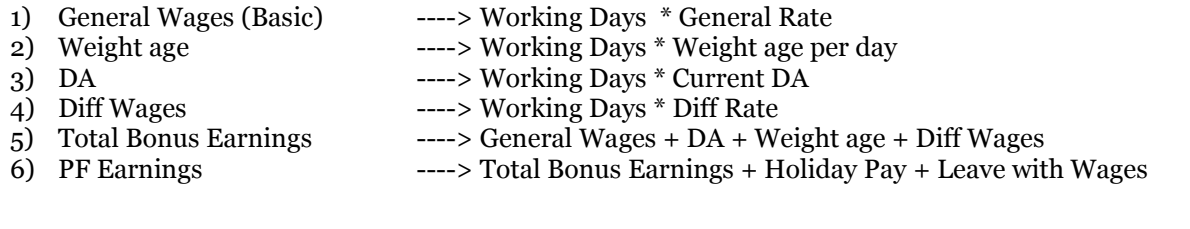

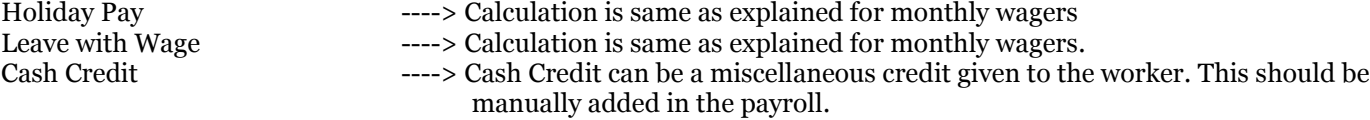

## **Calculation of over kilos - Rubber**

Consider a case where the Total Kilos brought in by a Tapper (in class 4) who has worked for 13 days is 125.5 Kgs (95.5-Latex,30-Scrap) The calculation will be as follows :

<sup>1.</sup> Statutory Kgs =  $13 \times 8 = 104$ 

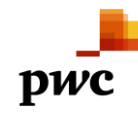

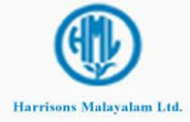

- 2. Latex over kg =  $((125.5-104) / 125.5)$  x 95.5 = 16.36
- 3. Scrap over  $kg = 21.8 16.36 = 5.44$
- 4. Statutory wages =  $103.7 \times 4.814$
- 5. Latex over wages =  $16.36 \times 4.25$  (class 4 Latex over rate)
- 6. Scrap over wages =  $5.44 \times 0.78$

If the tapped kilo is less than the statutory kg specified against a particular class the a special formula is applied

- 1. Statutory Kgs = Total Crop / Total Tap. Days in a particular field
- 2. Statutory Rate =  $(Basic GTR) / 90\% x (Statutory Kgs)$
- 3. Total  $Qty =$  Latex + Scrap
- 4. Total Statutory  $Kg = Tapping$  Days  $*$  Statutory  $Kgs$
- 5. Total Over Kilos = Total Qty Total Statutory Kgs

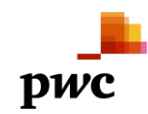

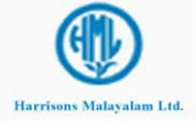

#### **Project Lakshya** Version No.1.4

## <span id="page-41-0"></span>**3.1.6.1** *Business Process Flow -Business Process Map*

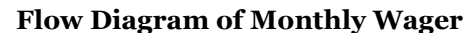

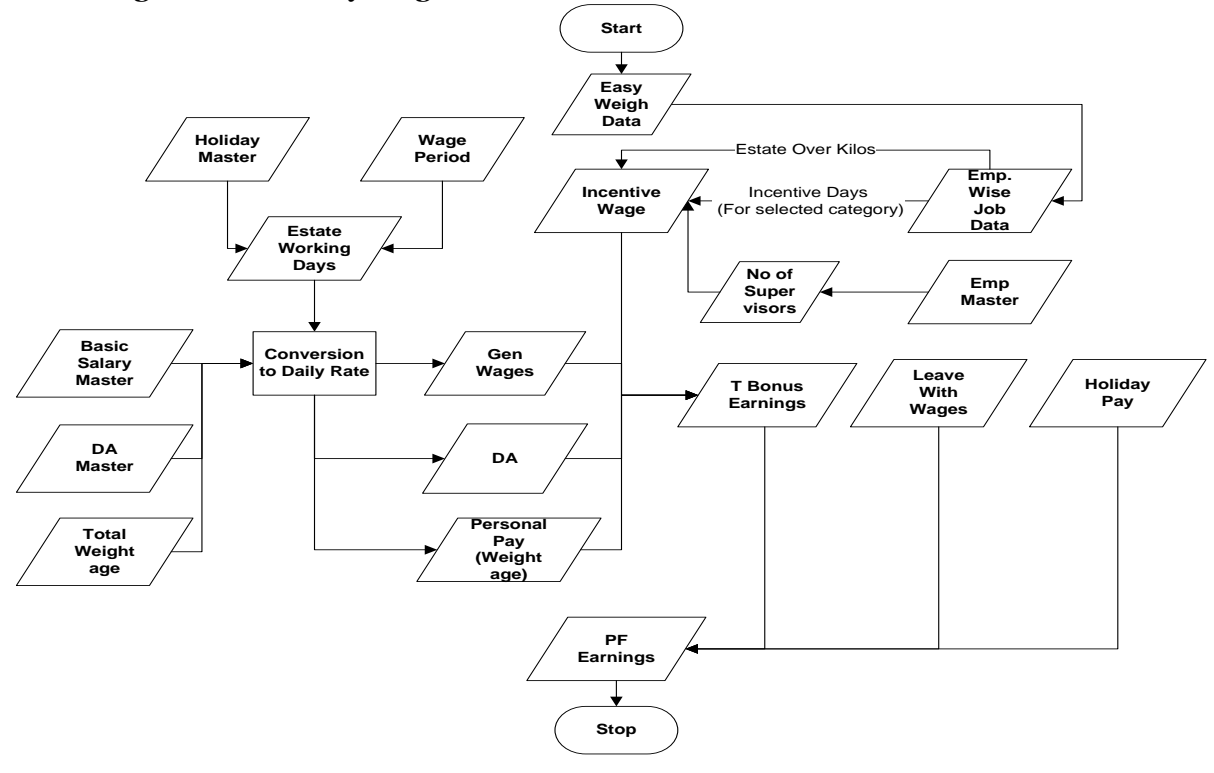

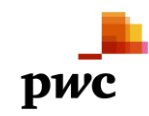

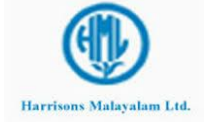

**Flow Diagram of Daily Wager**

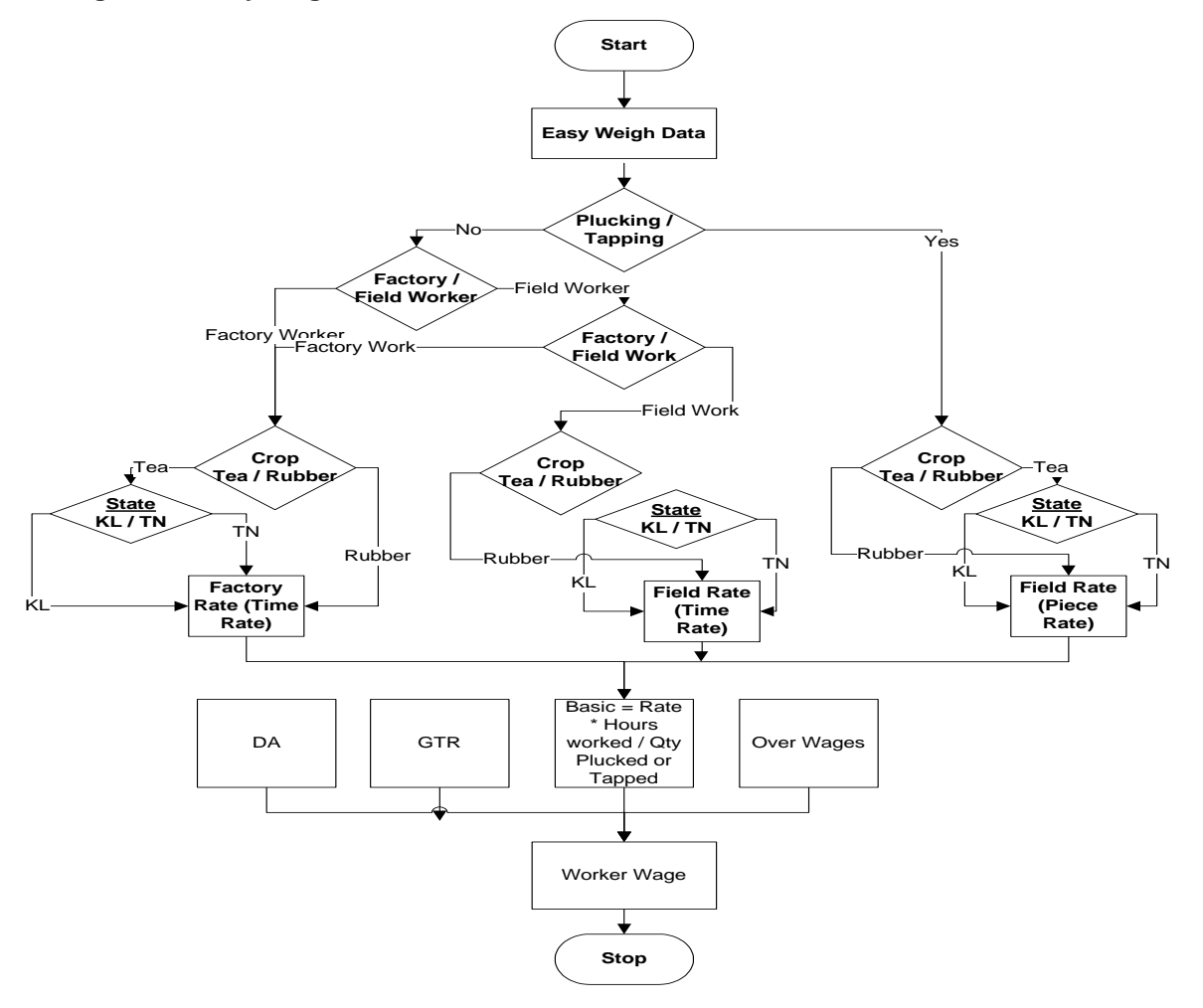

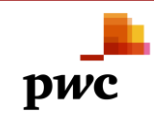

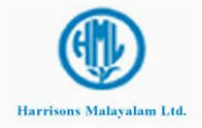

## <span id="page-43-0"></span>**3.1.6.2** *Business Process Description -Gap Fitment*

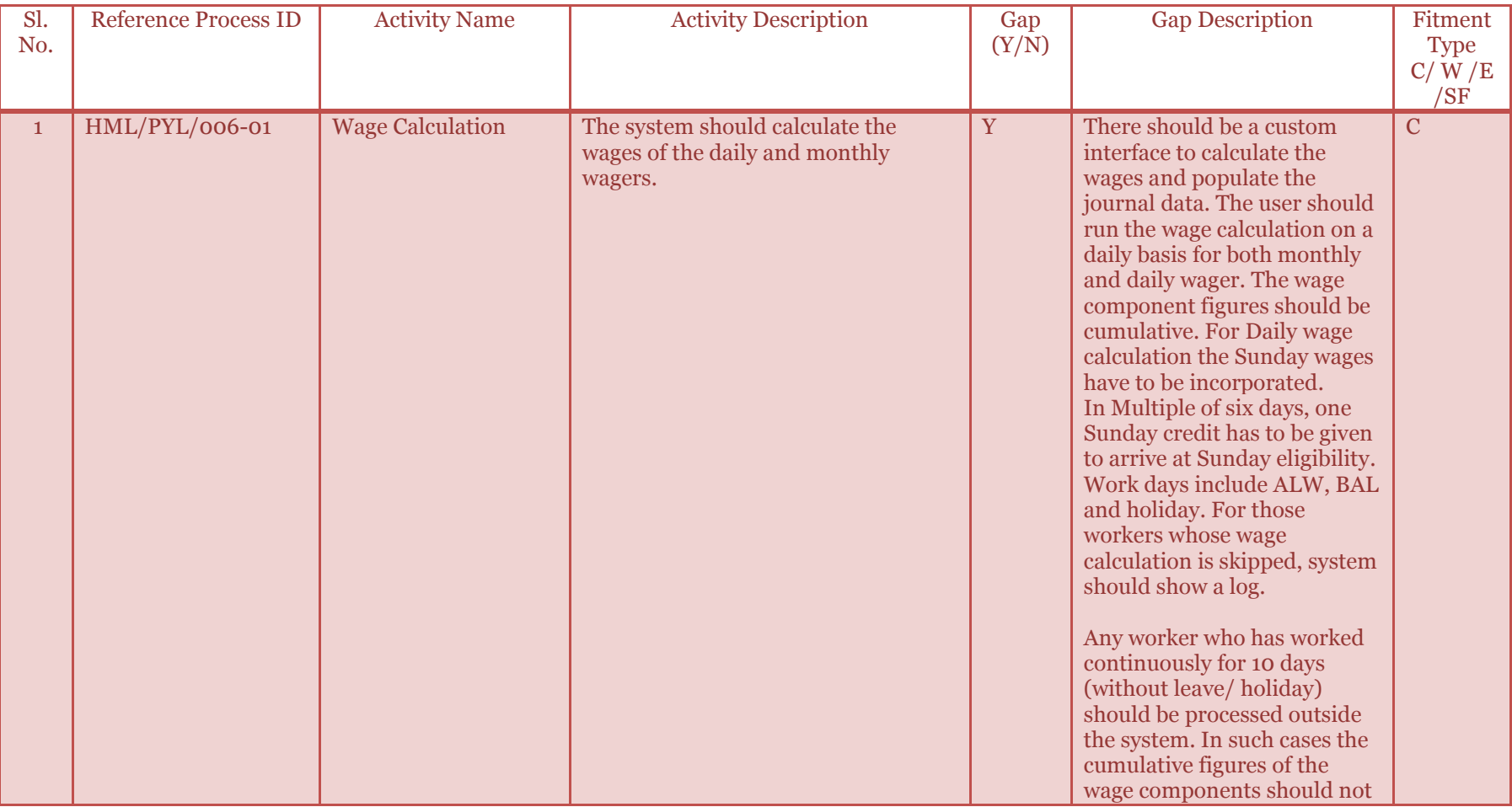

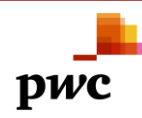

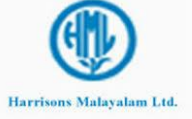

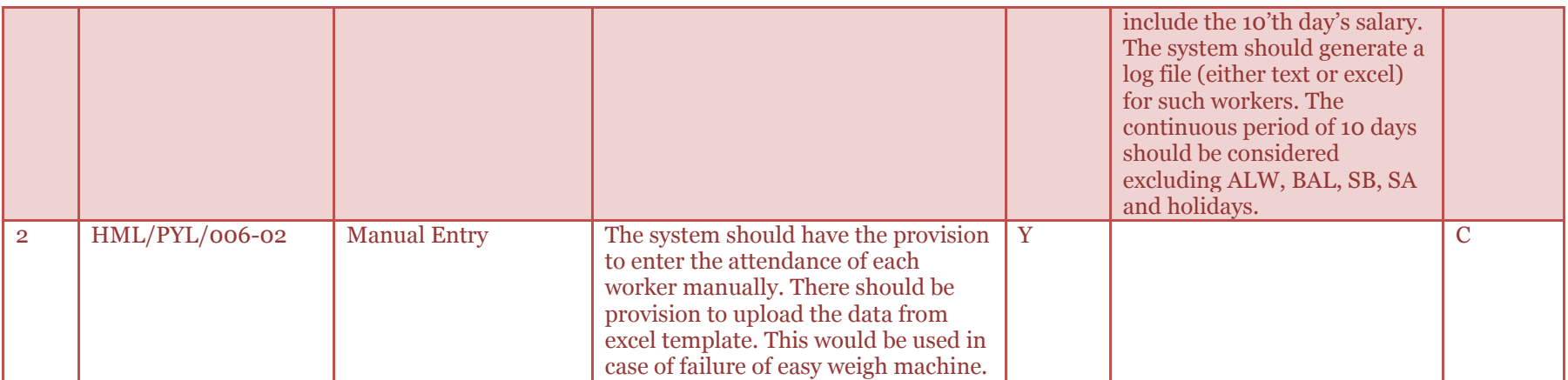

#### <span id="page-44-0"></span>*3.1.7 Recovery Process*

There are some recoverable adjusted against the wages of the worker.

**Electricity Charge: -** Workers get accommodation provided by the organization in the garden. The electricity consumption is borne by the occupant hence the recovery is made against the wages given to the worker.

**Kerala / Tamil Nadu Welfare Fund: -** This is a onetime recovery in June / December which will be flagged estate wise and all the workers who worked during the payroll period will be deducted with the amount. A double amount will be disbursed from HML account as a contribution to the fund. Refer the Master section for details

**Professional Tax: -** This is a tax recovered every six month from the worker. Bonus & arrears also considered for tax computation.

**Adjustment: -** Provision to make manual adjustments in the monthly wage of a worker is required.

<span id="page-44-1"></span>**3.1.7.1** *Business Process Flow -Business Process Map*

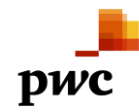

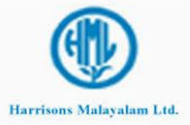

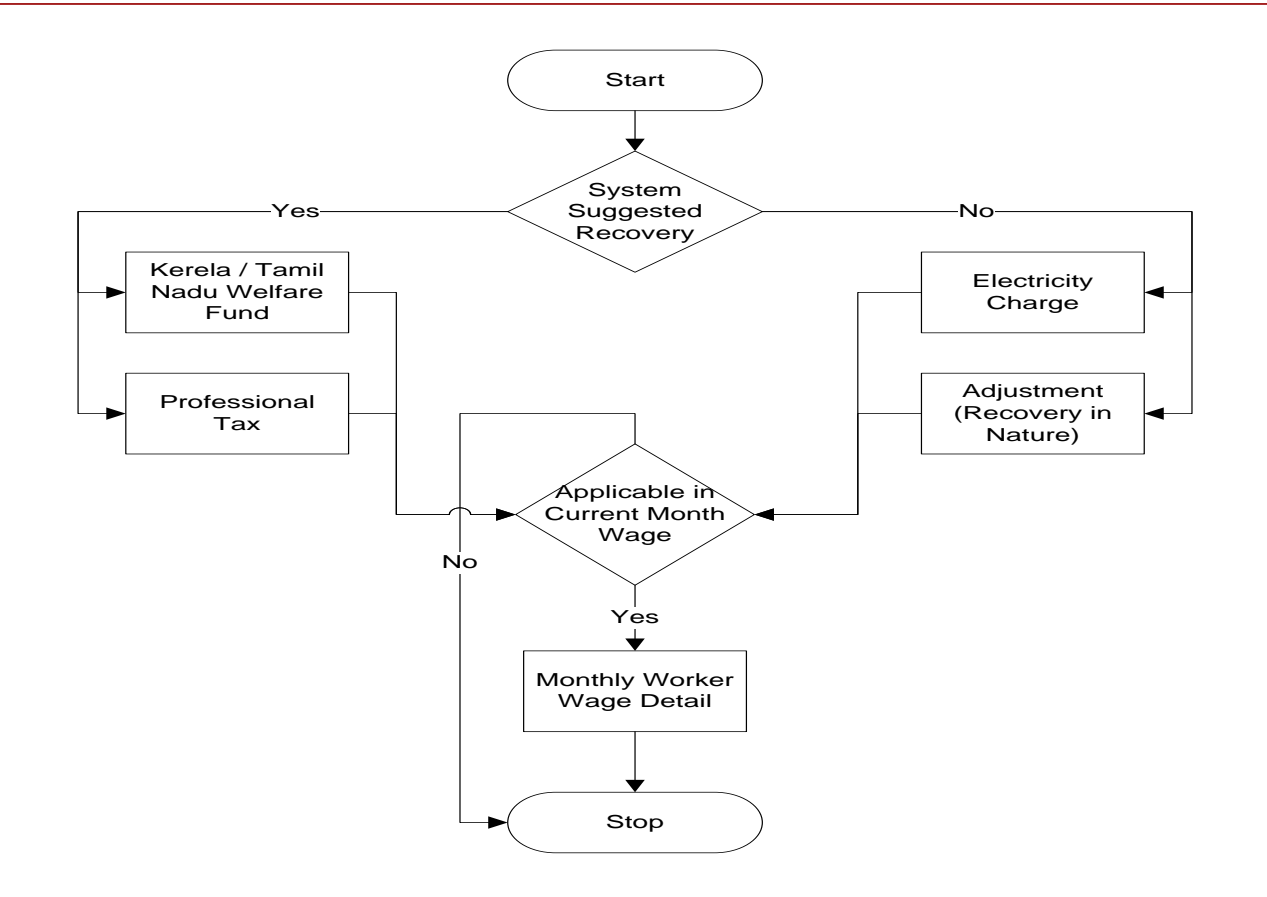

<span id="page-45-0"></span>**3.1.7.2** *Business Process Description -Gap Fitment* 

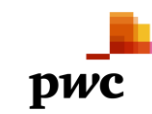

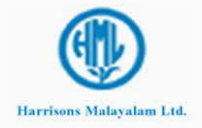

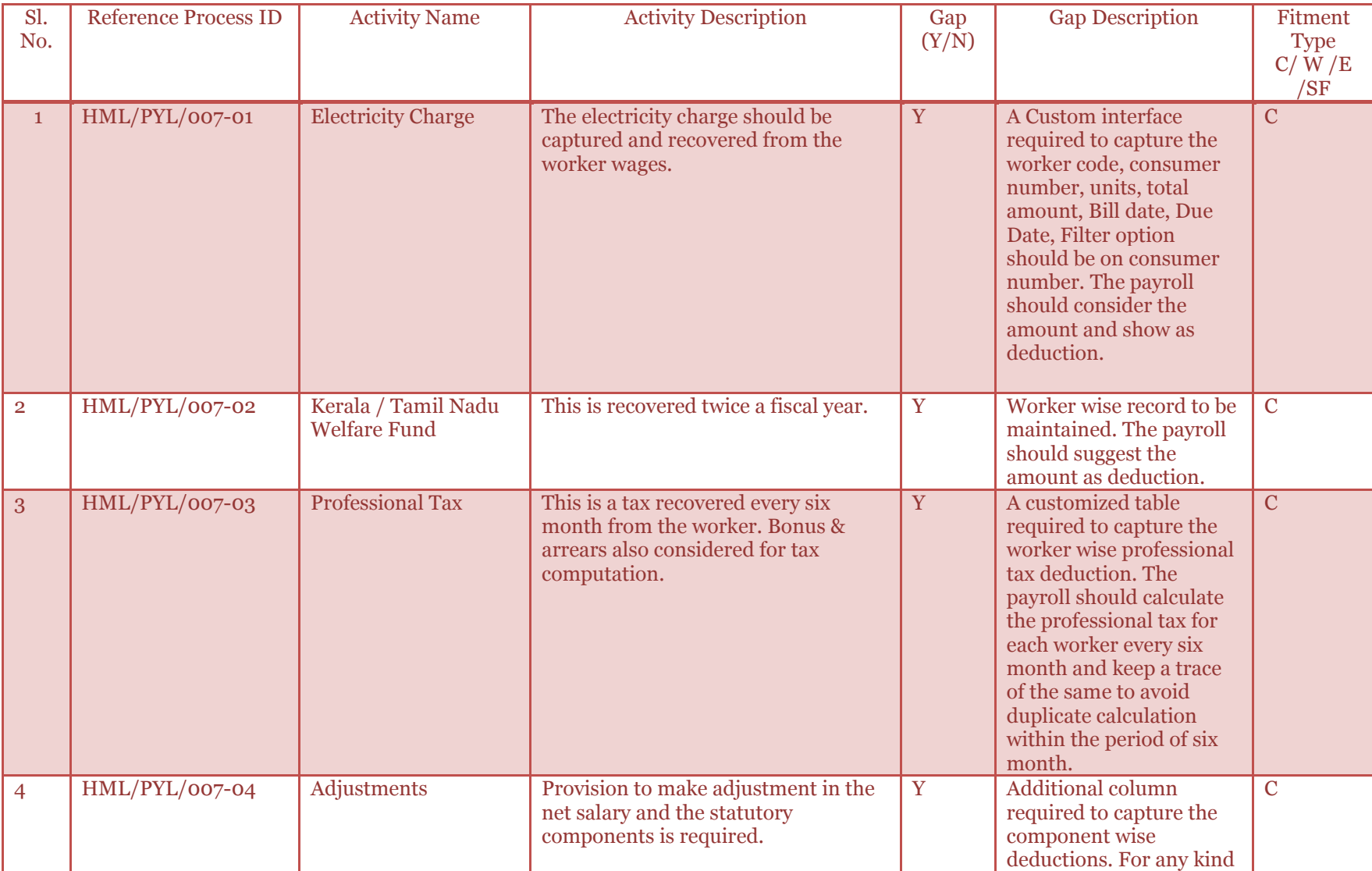

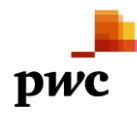

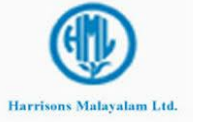

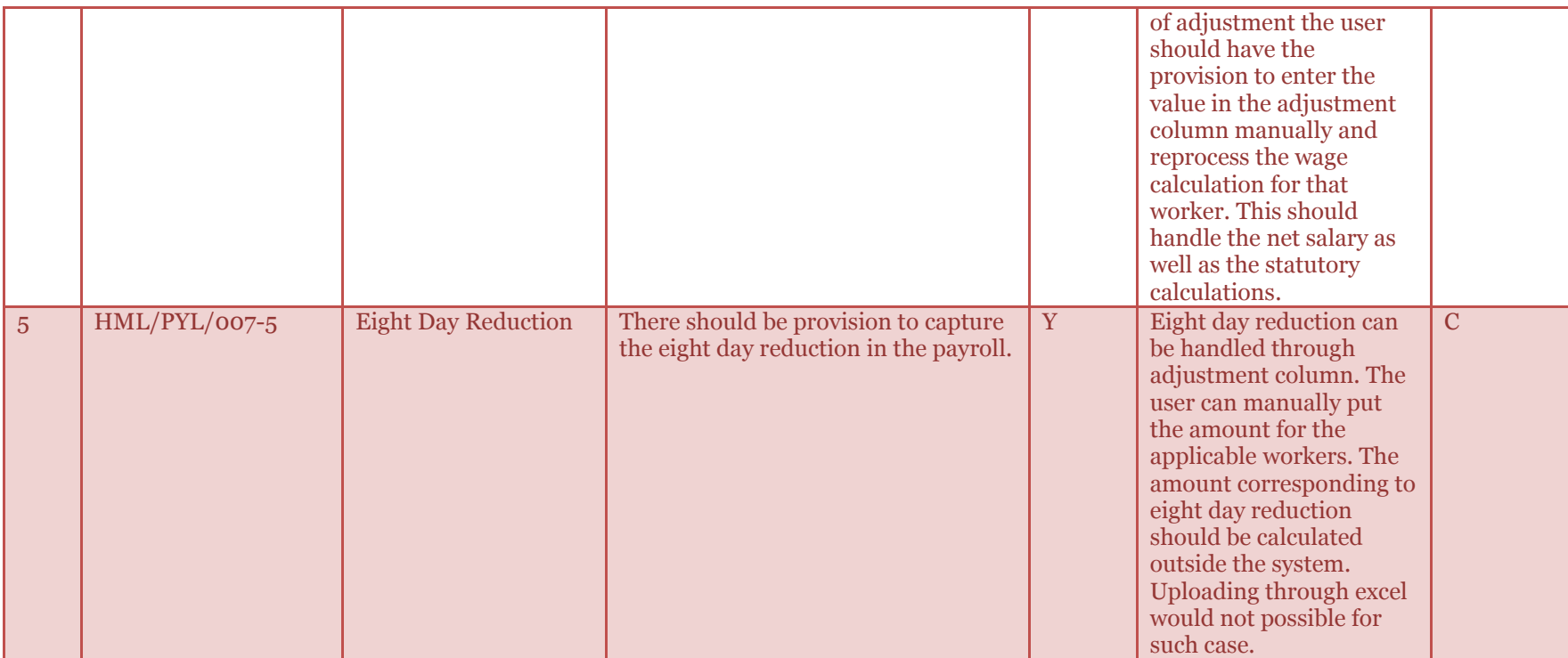

## <span id="page-47-0"></span>*3.1.8 Reports*

A separate FRD would be released for consolidated reporting requirements as a part of 50 reports that we will be delivered.

## <span id="page-47-1"></span>**3.1.8.1** *Business Process Flow -Business Process Map* N/A

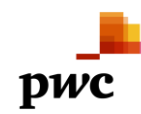

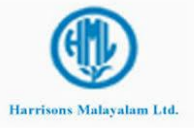

## <span id="page-48-0"></span>**3.1.8.2** *Business Process Description -Gap Fitment*  N/A

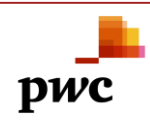

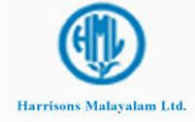

## <span id="page-49-0"></span>**FRD Sign-off**

**Client Name**

Name: Designation: Date:

**\_\_\_\_\_\_\_\_\_\_\_\_\_\_\_\_\_\_\_\_\_\_\_\_\_**

**\_\_\_\_\_\_\_\_\_\_\_\_\_\_\_\_\_\_\_\_\_\_\_\_\_**

**Client Name**

Name: Designation: Date:

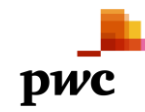

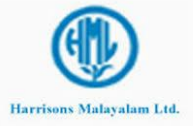

© 2010 PricewaterhouseCoopers India Private Limited. All rights reserved. In this document, "PwC" refers to PricewaterhouseCoopers India Private Limited which is a member firm of PricewaterhouseCoopers International Limited, each member firm of which is a separate legal entity.